# Iroha Devs #13

#### Meeting of Iroha maintainers with open-source community

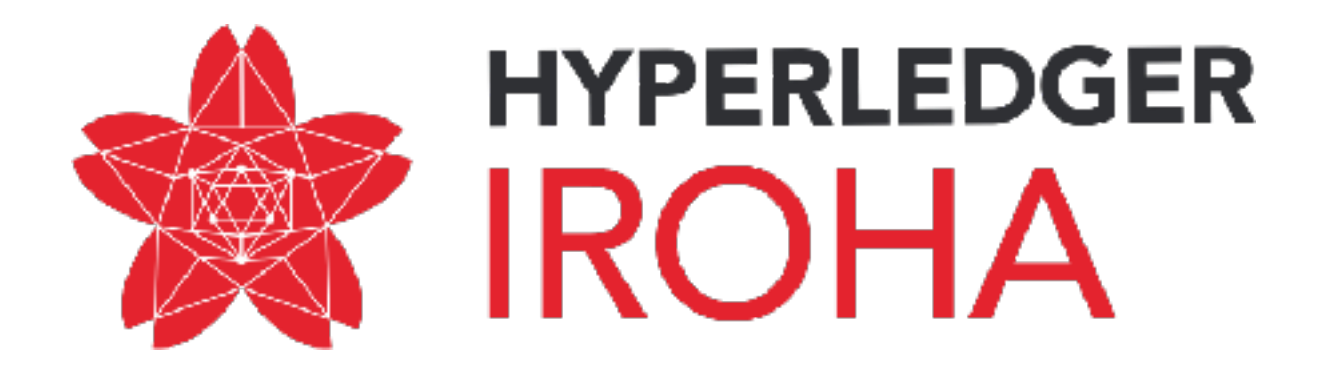

 $\breve{\bm{\delta}}$  $\boldsymbol{b}$  $\sqrt{ }$  $\overline{\mathcal{K}}$  $\breve{\phi}$  $\lambda$ か  $\int$  $\mathcal{D}$ ぱ 尤 た  $\sqrt{\zeta}$ N 标  $\sqrt{ }$ やっそ  $H$  $\tilde{\mathcal{L}}$  $\mathfrak{t}$  $\curvearrowright$  $\mathcal{U}^+$  $\mathcal{V}$  $\mathscr{C}$  $\sqrt{ }$  $\frac{1}{2}$  $\rightarrow$  $\mathcal{T}_h$  $\mathcal{Z}$  $\mathcal{D}$  $\zeta$ 也  $\mathbf{r}$  $\tau$  $\hat{\check{\mathbf{Y}}}$  $\hat{\mathcal{L}}$ 

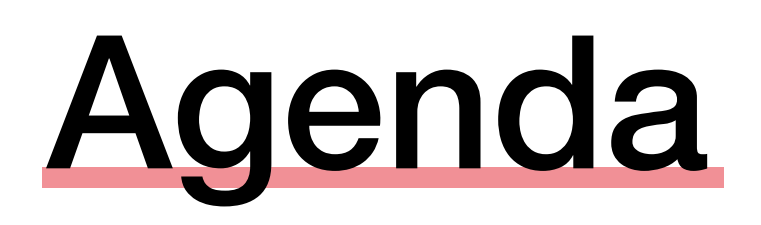

- 1. Progress since Iroha Dev #12
- 2. Current iteration (Sprint 10)
- 3. Current process and tools used
- 4. How to suggest changes or improvements
- 5. Upcoming α release
- 6. Q&A

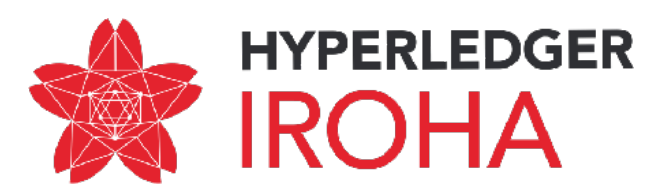

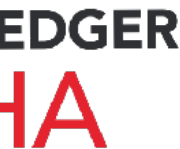

## Progress since Iroha Dev #12

#### Iroha Dev #12 were 1st of December. Since the meeting, we have implemented:

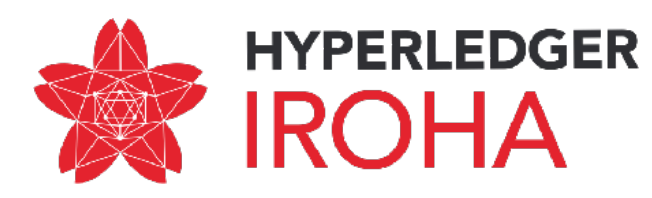

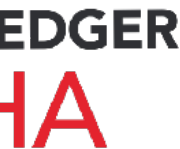

- 1. Nested key-value storage for account data
- 2. Changes in SonarQube
- 3. Homebrew installation
- 4. Ansible deployment and docs for peer network set up in Ansible
- 5. Subtract asset quantity command
- 6. Detach role command
- 7. ed25519 library with SHA3 hashing
- 8. SWIG bindings for transaction generation (in Java, Python)
- 9. GetTransaction API

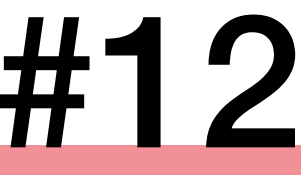

## Nested key-value storage for account data

#### **Feature/nested kv storage #732**

grimadas merged 9 commits into develop from feature/nested-kv-storage 8 days ago **Merged** 

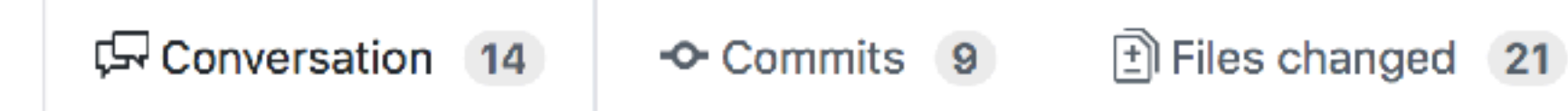

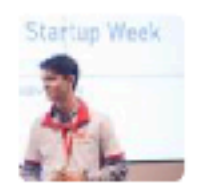

grimadas commented 15 days ago

#### What is this pull request?

PR for nested key-value storage support with specific grants and permission.

#### Why do you implement it? Why do we need this pull

To support set\_account\_detail not only to owner account, but also to all other a permissions.

#### How to use the features provided in the pull request

Set Account Detail is refactored to support multiple contributors to one accour Each account now has nested json with account\_id of a contributor serving as values.

When inserting account detail in genesis block the user\_id will be "genesis".

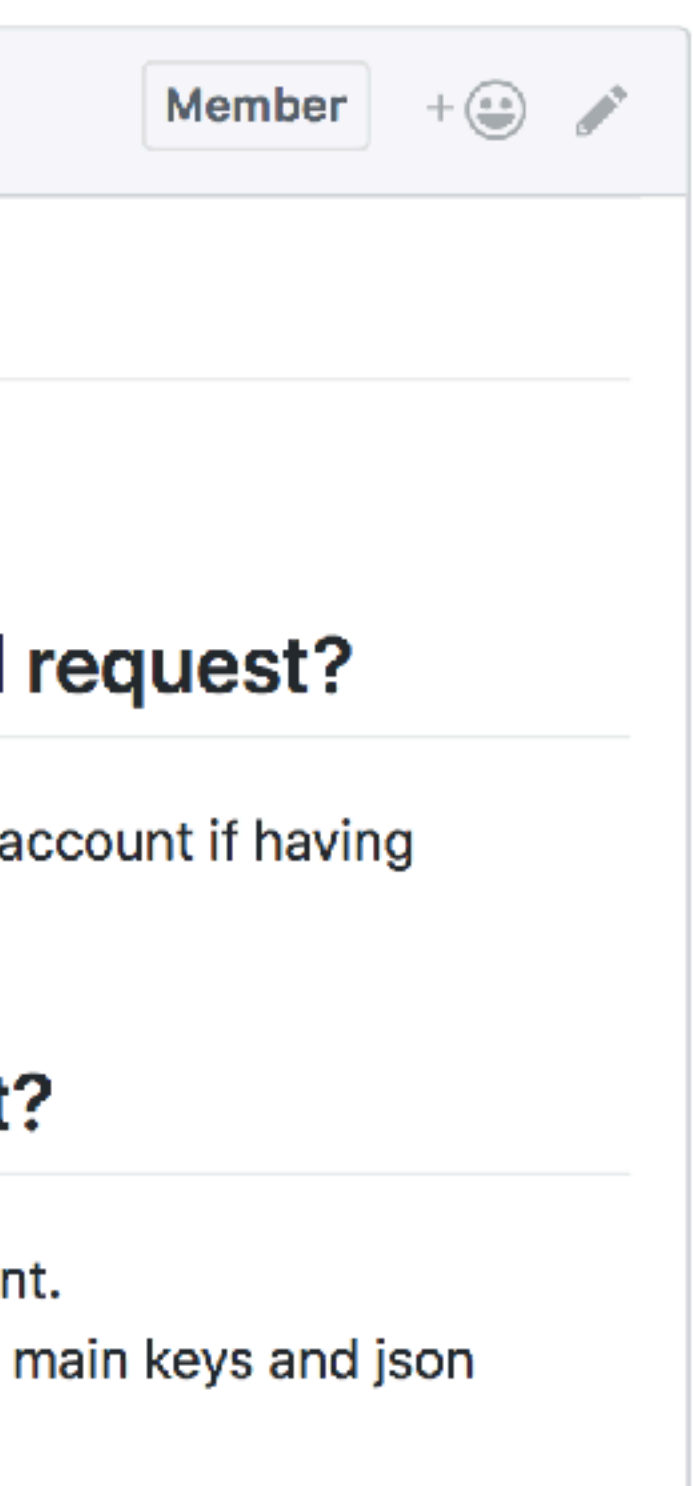

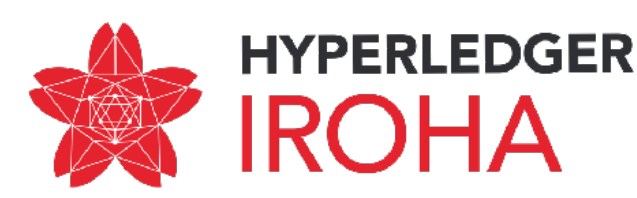

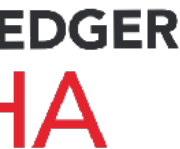

## Nested key-value storage for account data

```
{ 
"others" : {
  "admin@soramitsu" : {
  "name": 
  "46a8a10ce31963a10ea744b8ff301a0998c4560ddd4903
  1bcae1c3e556e605c81a4c8c1a369249e2bec63869a0f3
  887481c8ef929a5004f28fd3be3985f0af69" 
  }
}, 
"own" : {
 "name": "Takemiya", 
 "surname": "Makoto" 
 } 
}
                             Data, stored in account
```
Hash of data

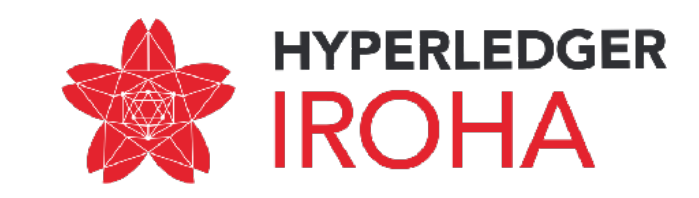

### Nested key-value storage for account data

```
message SetAccountDetail{
    string account id = 1; string key = 2;
    string value = 3;
}
```
Can be executed for own account, or for another, if this account has granted permissions to write in the storage

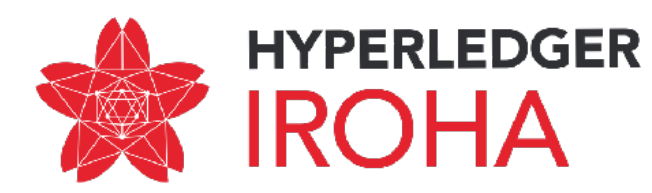

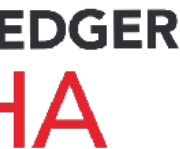

### SonarQube changes

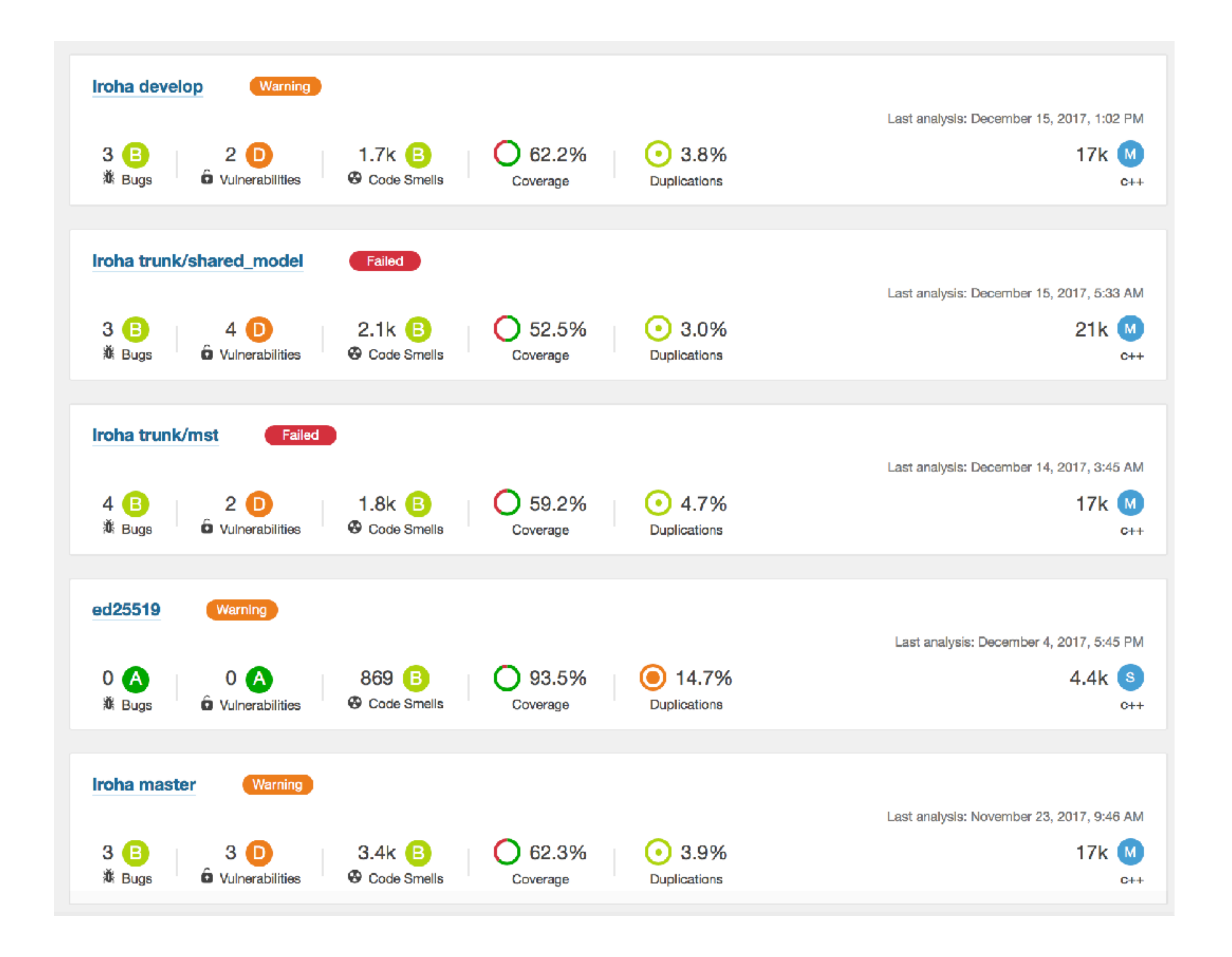

#### Extended the reports for feature branches to track the coverage.

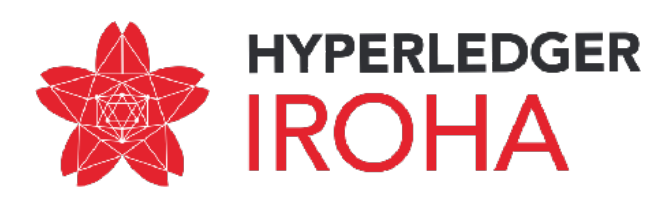

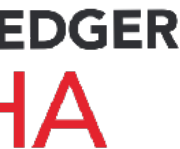

## Ansible deployment

```
172 lines (138 sloc) | 4.34 KB
       \overline{\phantom{a}}- hosts: localhost
         connection: local
   5
         tasks:
           #It will generate a file for each host with its number, it is needed for iterating over
   -6
           # with different keys
           - name: Create Variable File for Each host
             template: src=template.yml.j2 dest=host_vars/{{ item.1 }}
   -9
             with_indexed_items: "{{ groups['hosts'] }}"
  10
  111213- hosts: hosts
  14vars:
           user: iroha #your user on the remote machine
  15<sub>1</sub>16
           tmp: "{{9999999 | random | to_uuid }}"
  17postgres_host: iroha_postgres
  18
           postgres_user: iroha
  19
  20
           postgres_port: 5432
  21
           redis_host: iroha_redis
  22
           redis_port: 6379
  23
  24
           IROHA_HOME: '{{playbook_dir}}/../../'
  25
  26
  27
         pre_tasks:
  28
           - name: Load Host Specific Generated Variables
             include_vars: host_vars/{{ inventory_hostname }}
  29
  30
```
#### **https://github.com/hyperledger/iroha/blob/master/deploy/ansible/provisioning.yml**

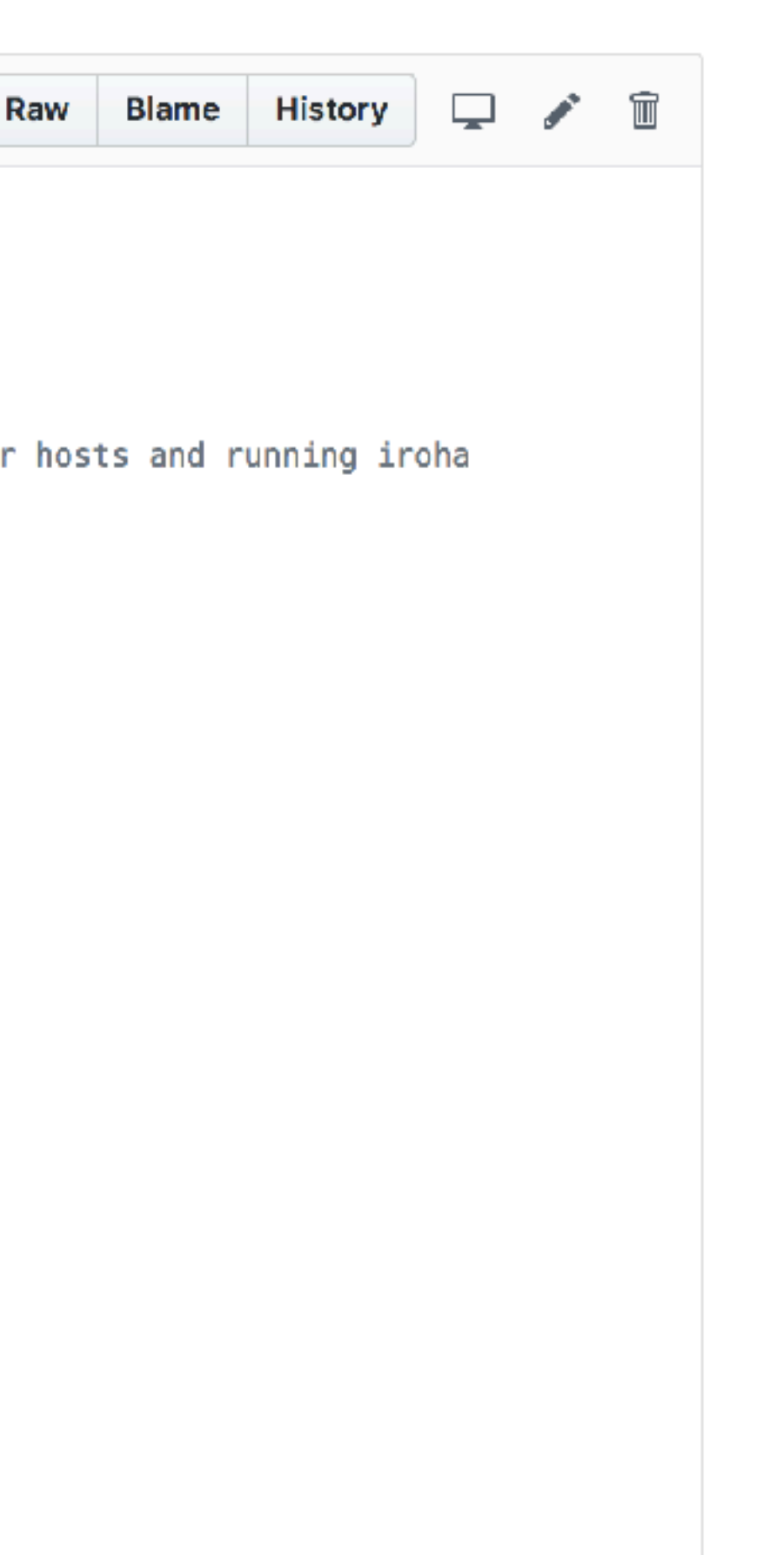

We now use Ansible playbook to set up peer network for arbitrary number of nodes.

Please refer to this guide:

[https://soramitsu.atlassian.net/](https://soramitsu.atlassian.net/wiki/spaces/IS/pages/127008772/How+to+run+Iroha+network+with+ansible) [wiki/spaces/IS/pages/127008772/](https://soramitsu.atlassian.net/wiki/spaces/IS/pages/127008772/How+to+run+Iroha+network+with+ansible) [How+to+run+Iroha+network+with](https://soramitsu.atlassian.net/wiki/spaces/IS/pages/127008772/How+to+run+Iroha+network+with+ansible) [+ansible](https://soramitsu.atlassian.net/wiki/spaces/IS/pages/127008772/How+to+run+Iroha+network+with+ansible)

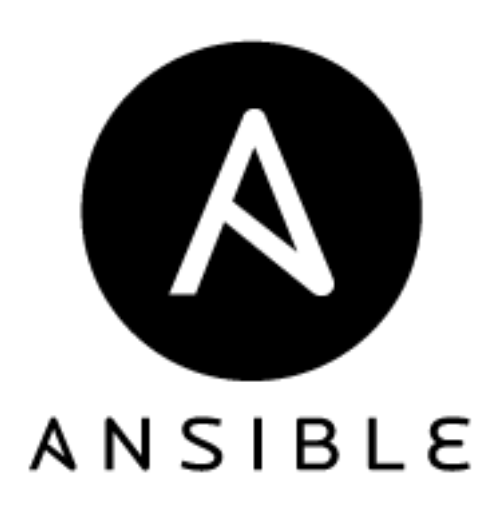

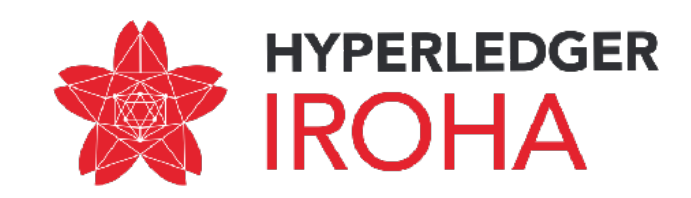

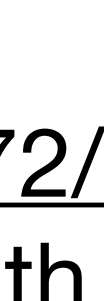

## Ansible deployment

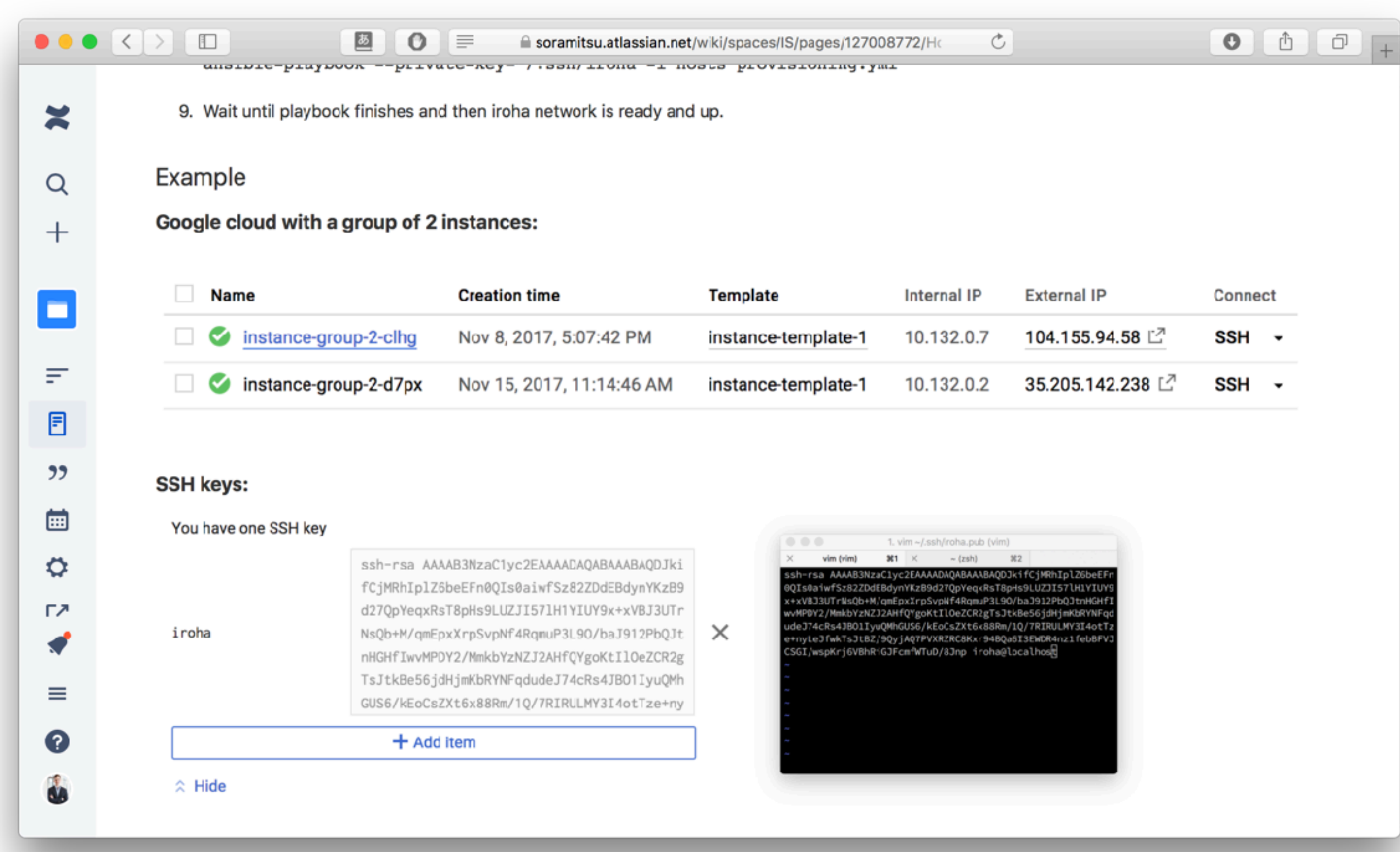

We now use Ansible playbook to set up peer network for arbitrary number of nodes.

Please refer to this guide:

[https://soramitsu.atlassian.net/](https://soramitsu.atlassian.net/wiki/spaces/IS/pages/127008772/How+to+run+Iroha+network+with+ansible) [wiki/spaces/IS/pages/127008772/](https://soramitsu.atlassian.net/wiki/spaces/IS/pages/127008772/How+to+run+Iroha+network+with+ansible) [How+to+run+Iroha+network+with](https://soramitsu.atlassian.net/wiki/spaces/IS/pages/127008772/How+to+run+Iroha+network+with+ansible) [+ansible](https://soramitsu.atlassian.net/wiki/spaces/IS/pages/127008772/How+to+run+Iroha+network+with+ansible)

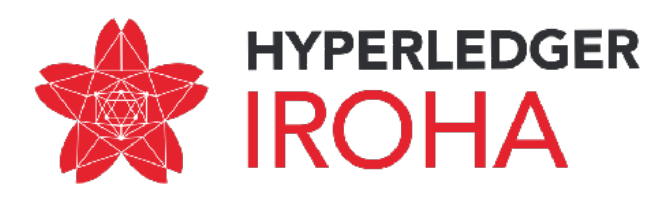

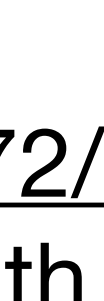

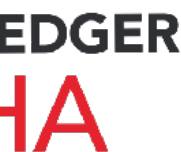

## Subtract asset quantity

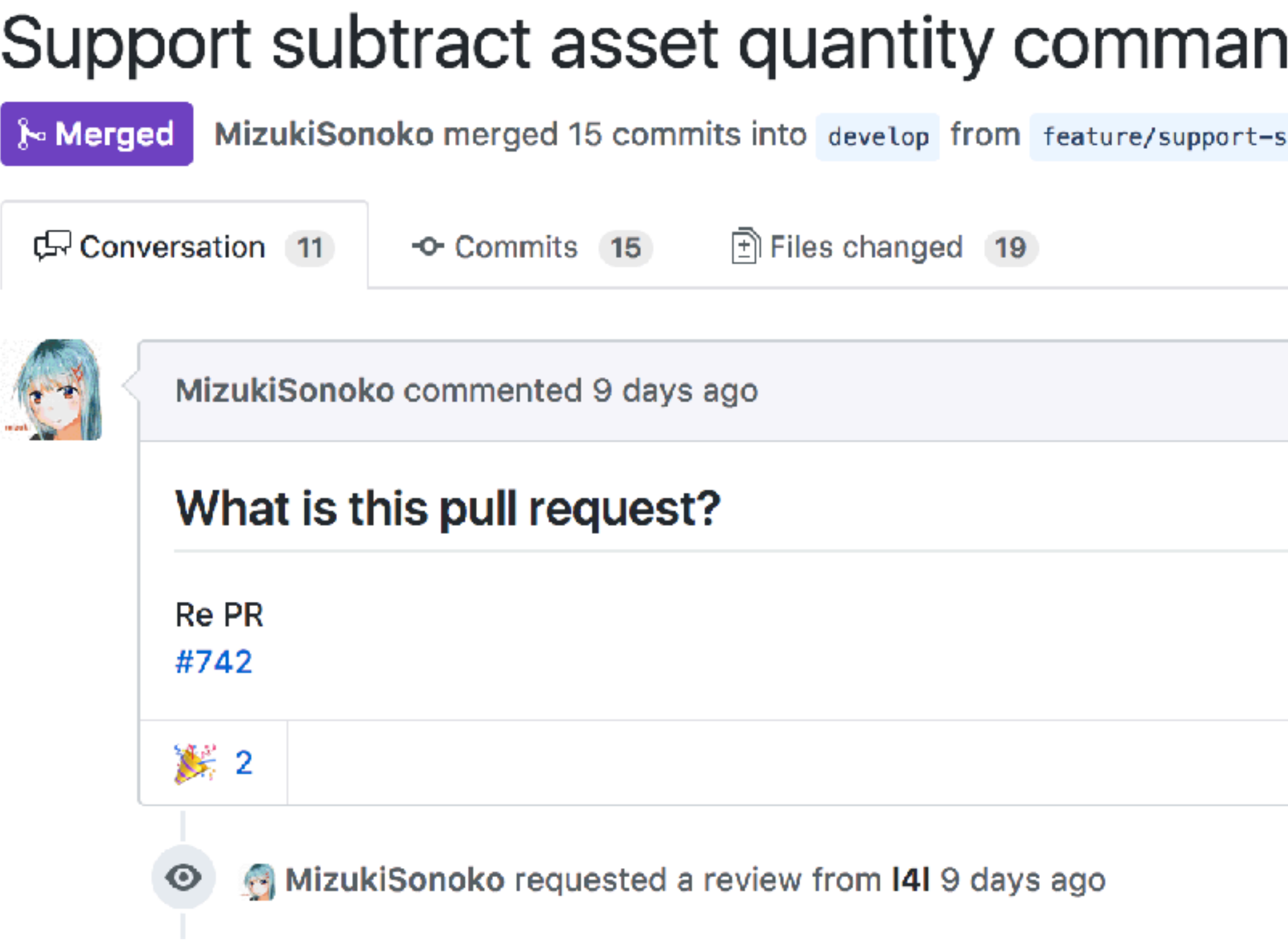

#### d #744

subtract-asset-quantity-command a

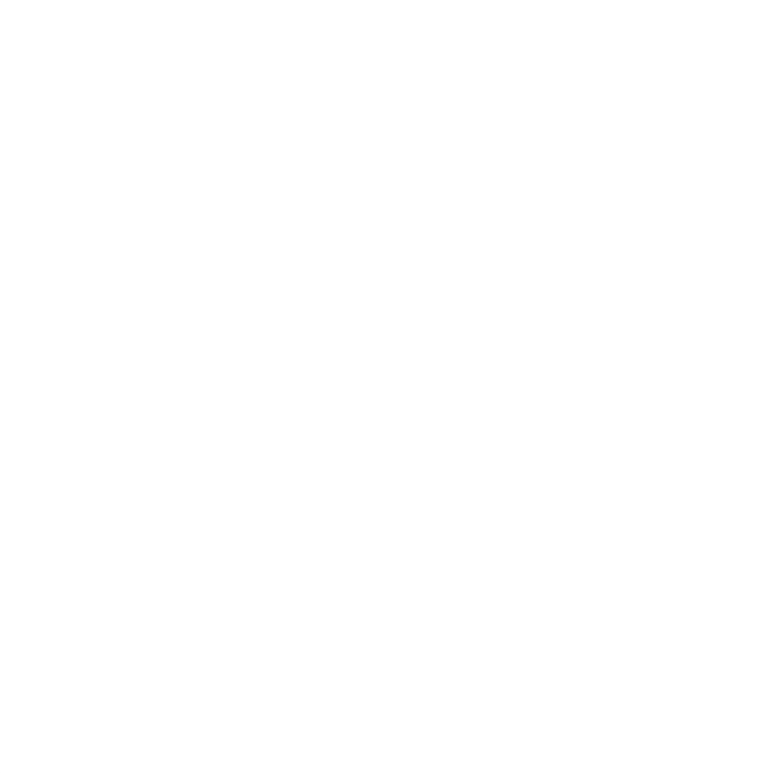

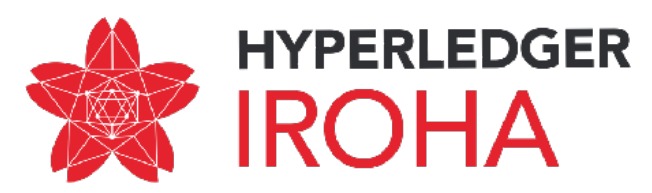

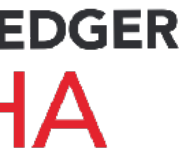

## Subtract asset quantity

```
message SubtractAssetQuantity {
    string account id = 1;string asset id = 2; Amount amount = 3;
}
```
The idea is to let asset creator user (who has CanSubtractAssetQuantity permission) to change number of mutable assets

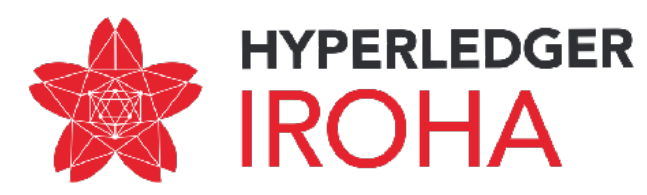

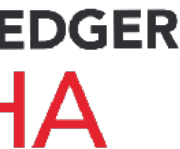

## Detach role command

#### Feature/detach role #763

grimadas merged 5 commits into develop from feature/detach\_role 13 hours ago Merged Conversation 4 ि Files changed (25)  $\sim$  Commits 5 Startup Week grimadas commented 2 days ago What is this pull request? Add new command to Iroha: Detach Role Why do you implement it? Why do we need this pull re To provide more flexibility and governance to the current system we need a certain roles previously granted to the user. How to use the features provided in the pull request?

> In order to detach role one must have permission "can\_detach\_role". Current global.

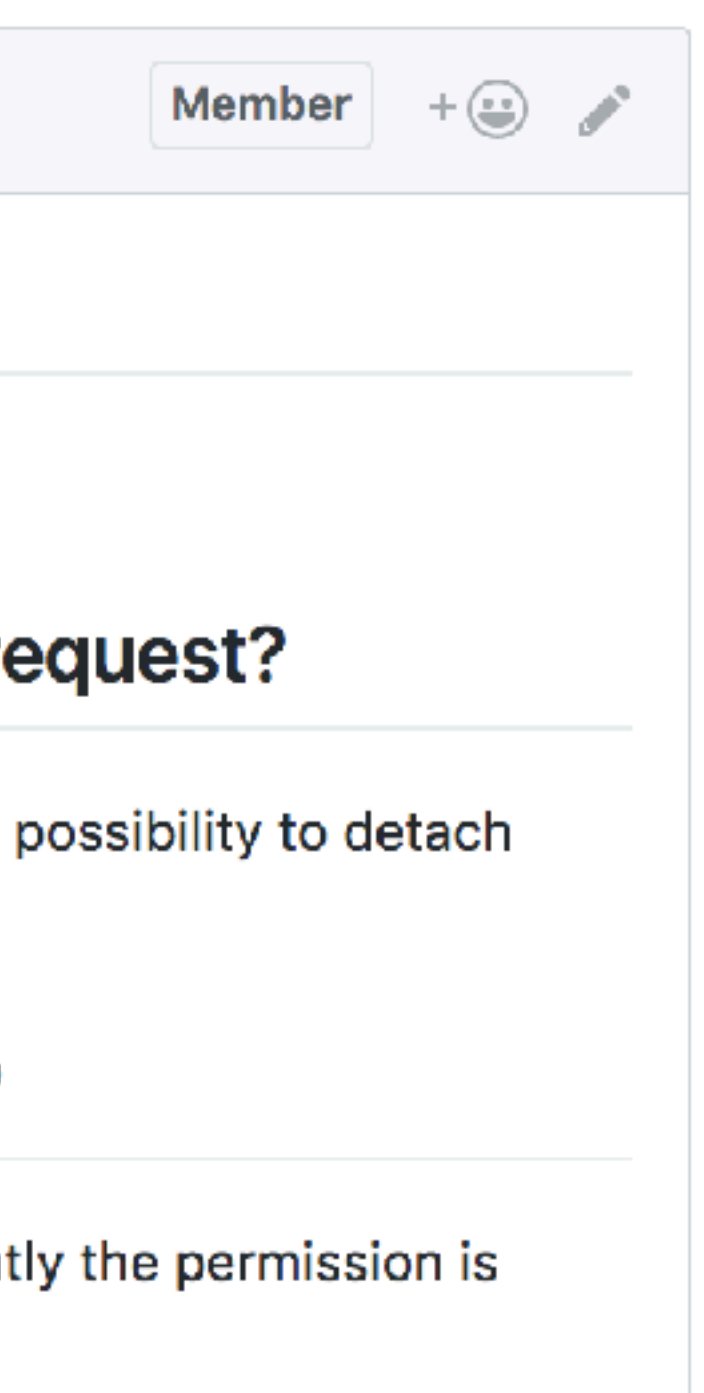

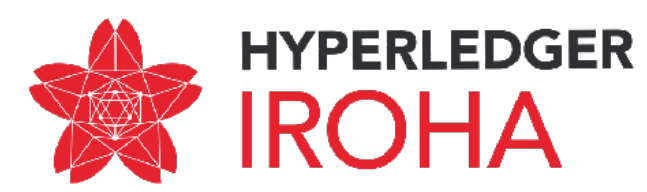

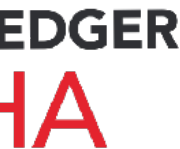

### Detach role command

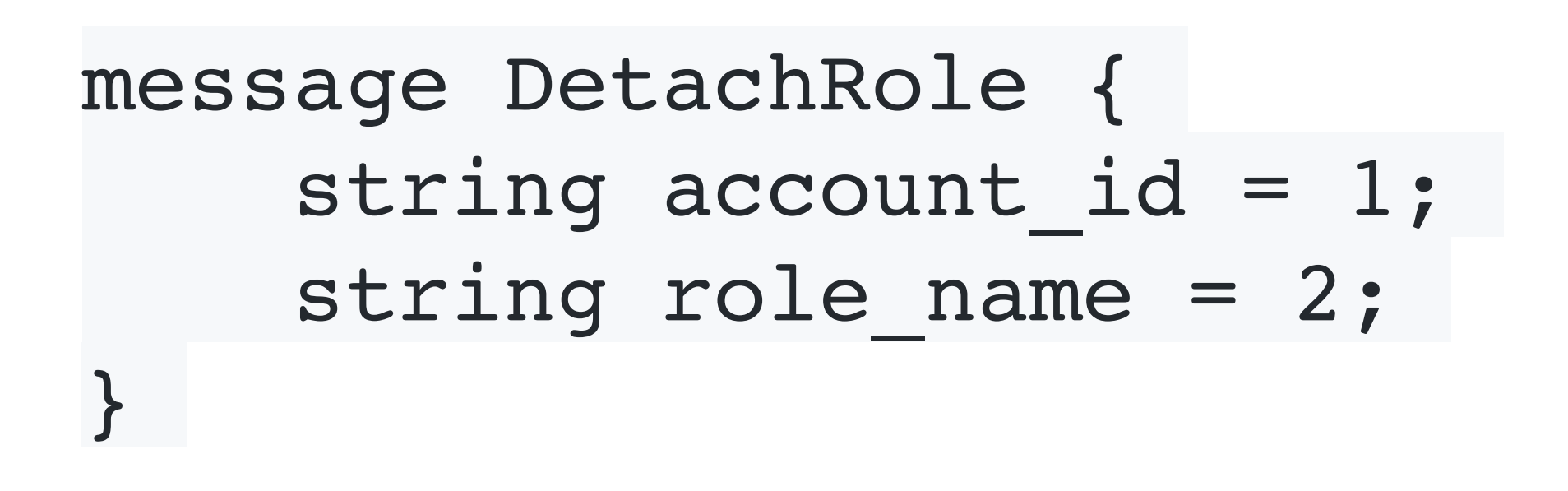

The idea is to manage roles of user — and detach roles of user, if we need to downgrade him/her.

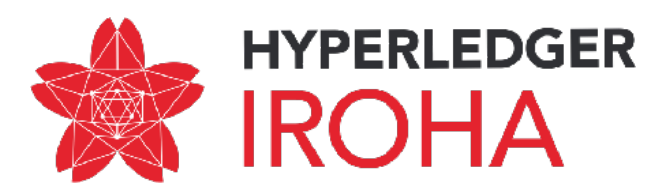

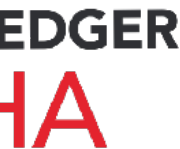

## ed25519 library with SHA3 hashing

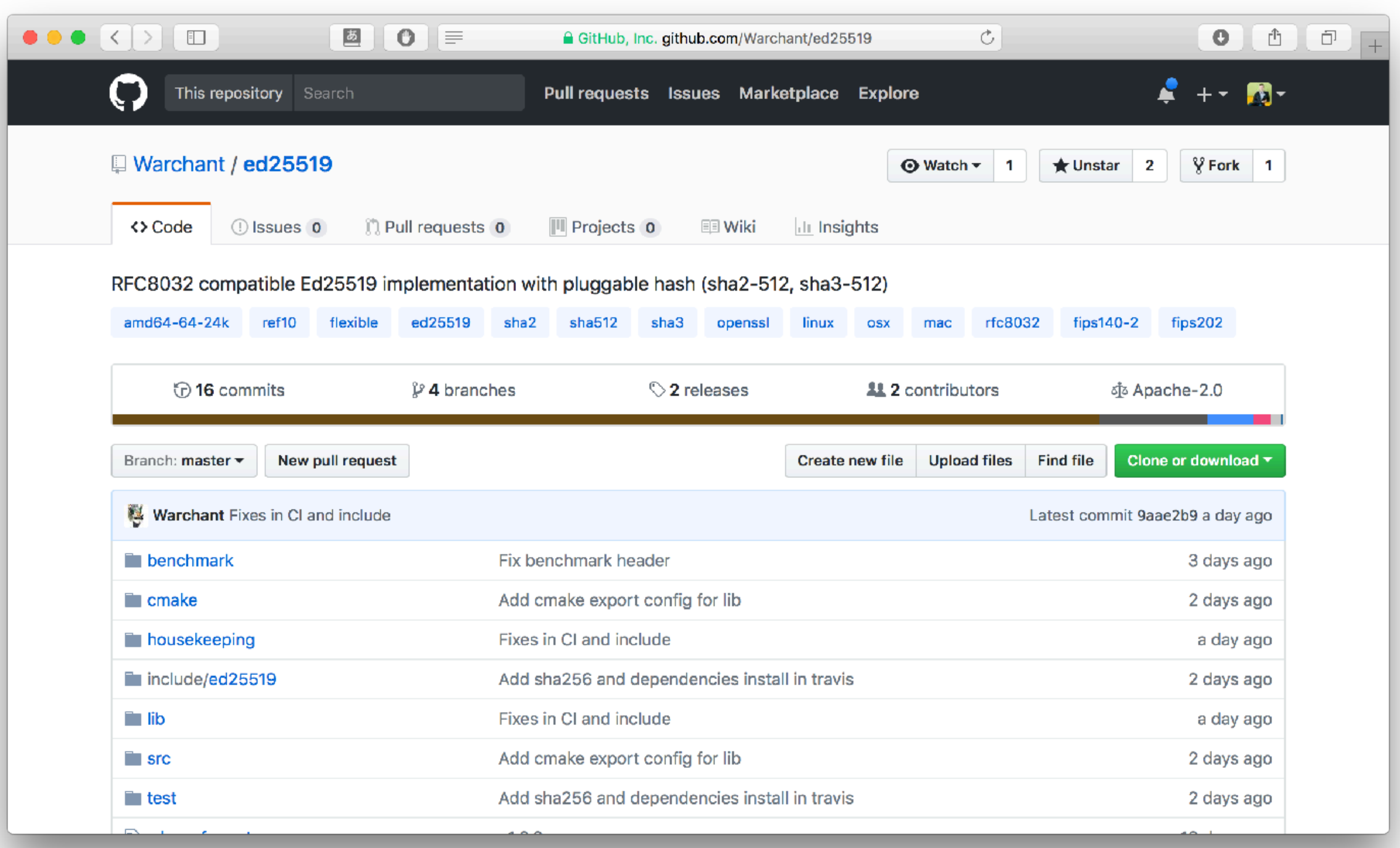

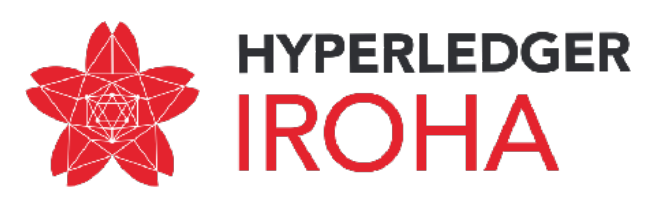

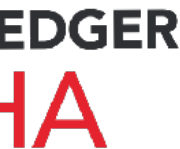

## ed25519 library with SHA3 hashing

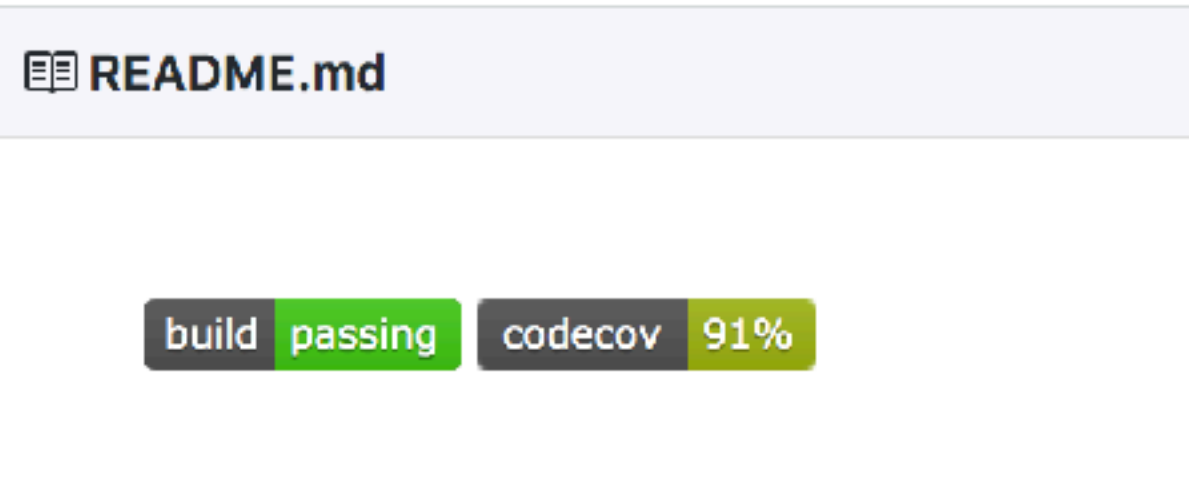

#### ®Ed25519 digital signature algorithm

Ed25519 digital signature algorithm is described in RFC8032. This repository aims to provide modularized implementation of this algorithm.

Originally Ed25519 consists of three modules:

- digital signature algorithm itself
- SHA512 hash function
- random number generator, to generate keypairs

This repository offers at least two different C implementations for every module. Every implementation is tested and can be replaced with other at link-time. New implementations can be added as well.

During CMake time, users are able to choose any of these implementations using cmake definitions:

- EDIMPL
	- ref10 portable C implementation.  $\circ$
	- amd64-64-24k optimized C and ASM implementation, works only on Linux amd64.  $\circ$
	- amd64-64-24k-pic same as amd64-64-24k, but has fixes in ASM files, to allow position independent code (- $\circ$ **FPTC** I huilde

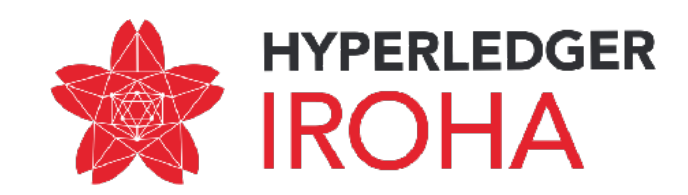

## **SWIG bindings for transaction generation**

#### **Feature/shared model swig #734**

luckychess merged 20 commits into feature/shared\_model from feature/shared\_model\_swig 9 days ago

Lonversation 24

-O- Commits 20

Files changed 22

**Merged** 

luckychess commented 13 days ago  $\bullet$  edited  $\bullet$ 

#### What is this pull request?

Swig bindings for Python and Java. Scope is shared model builders and signing built objects.

#### How to use the features provided in the pull request?

Bindings libraries are disabled by default. To generate them add -DSWIG\_PYTHON=ON and/or -DSWIG\_JAVA=0N option to your cmake command.

Then you can build Iroha as usual. After the build process is completed navigate to build/shared\_model//bindings/. You can use Iroha crypto from Python in a next way:

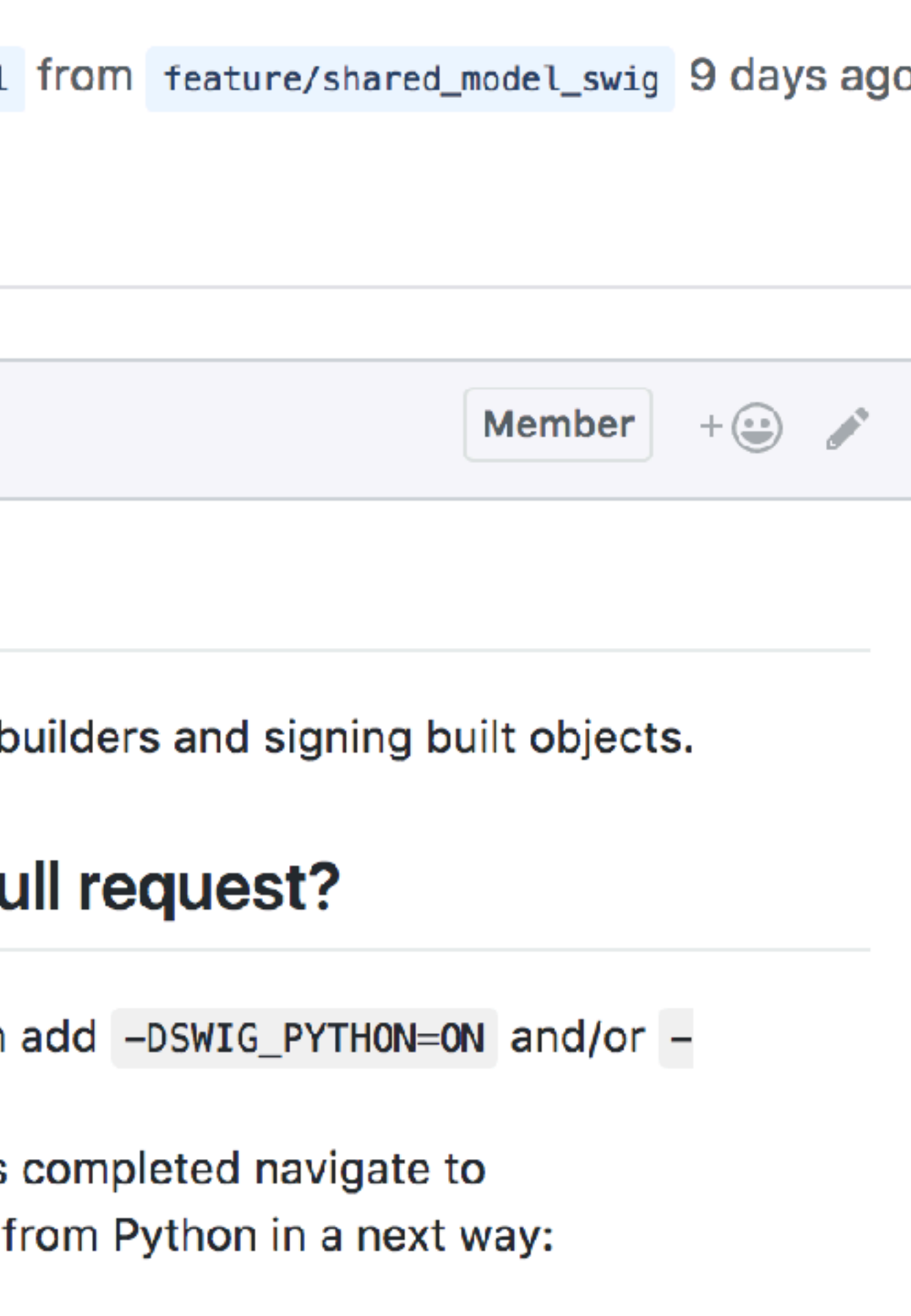

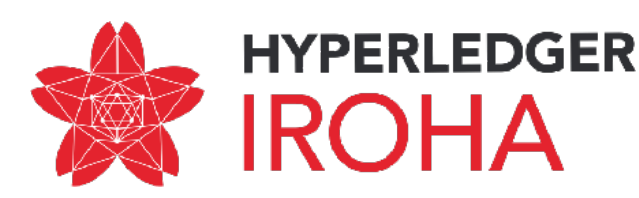

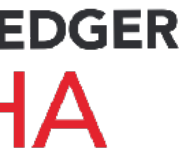

## SWIG bindings for transaction generation

import iroha

```
builder = iroha.ModelBuilder()
crypto = iroha.ModelCrypto()
```

```
me_kp = crypto.generateKeypair()
peer_kp = crypto.generateKeypair()
signatory kp = crypto.generateKeypair()
account kp = crypto.generateKeypair()time = 1512549580startCounter = 1
creator = "me"
signatory = "fyodorkek-san"
```
commands.append(builder.txCounter(startCounter+2).creatorAccountId(creator) .createdTime(time+2).createAccount("luckychess", "iroha", account kp.publicKey()).build())

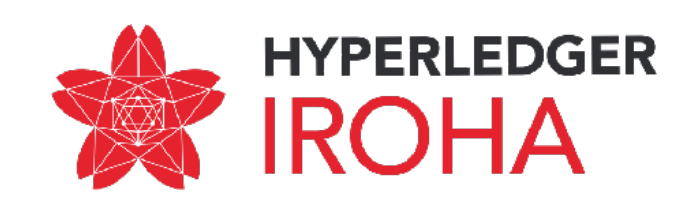

commands = []

commands.append(builder.txCounter(startCounter).creatorAccountId(creator) .createdTime(time).addPeer("127.0.0.1:50051", peer\_kp.publicKey()).build())

commands.append(builder.txCounter(startCounter+1).creatorAccountId(creator) .createdTime(time+1).createDomain("iroha", "admin").build())

## SWIG bindings for transaction generation

```
import java.math.BigInteger;
import java.util.*;
public class my {
   static {
     try {
         System.loadLibrary("iroha");
     } catch (UnsatisfiedLinkError e) {
       System.err.println("Native code library failed to load. \n" + e);
       System.exit(1);
 }
 }
   public static void main(String argv[]) {
     ModelBuilder builder = new ModelBuilder();
     ModelCrypto crypto = new ModelCrypto();
    Keypair me_kp = crypto.generateKeypair();
    Keypair peer_kp = crypto.generateKeypair();
    Keypair signatory kp = crypto.generateKeypair();
    Keypair account_kp = crypto.generateKeypair();
    long time = 1512549580; long startCounter = 1;
     String creator = "me";
     String signatory = "fyodorkek-san";
```
 ArrayList<UnsignedTx> commands = new ArrayList<UnsignedTx>(); commands.add(builder.txCounter(BigInteger.valueOf(startCounter)).creatorAccountId(creator) .createdTime(BigInteger.valueOf(time)).addPeer("127.0.0.1:50051", peer\_kp.publicKey()).build());

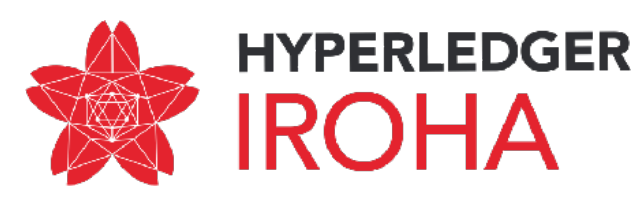

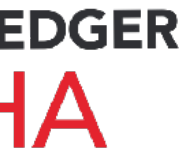

## GetTransaction API

#### Feature/get transactions endpoint #703

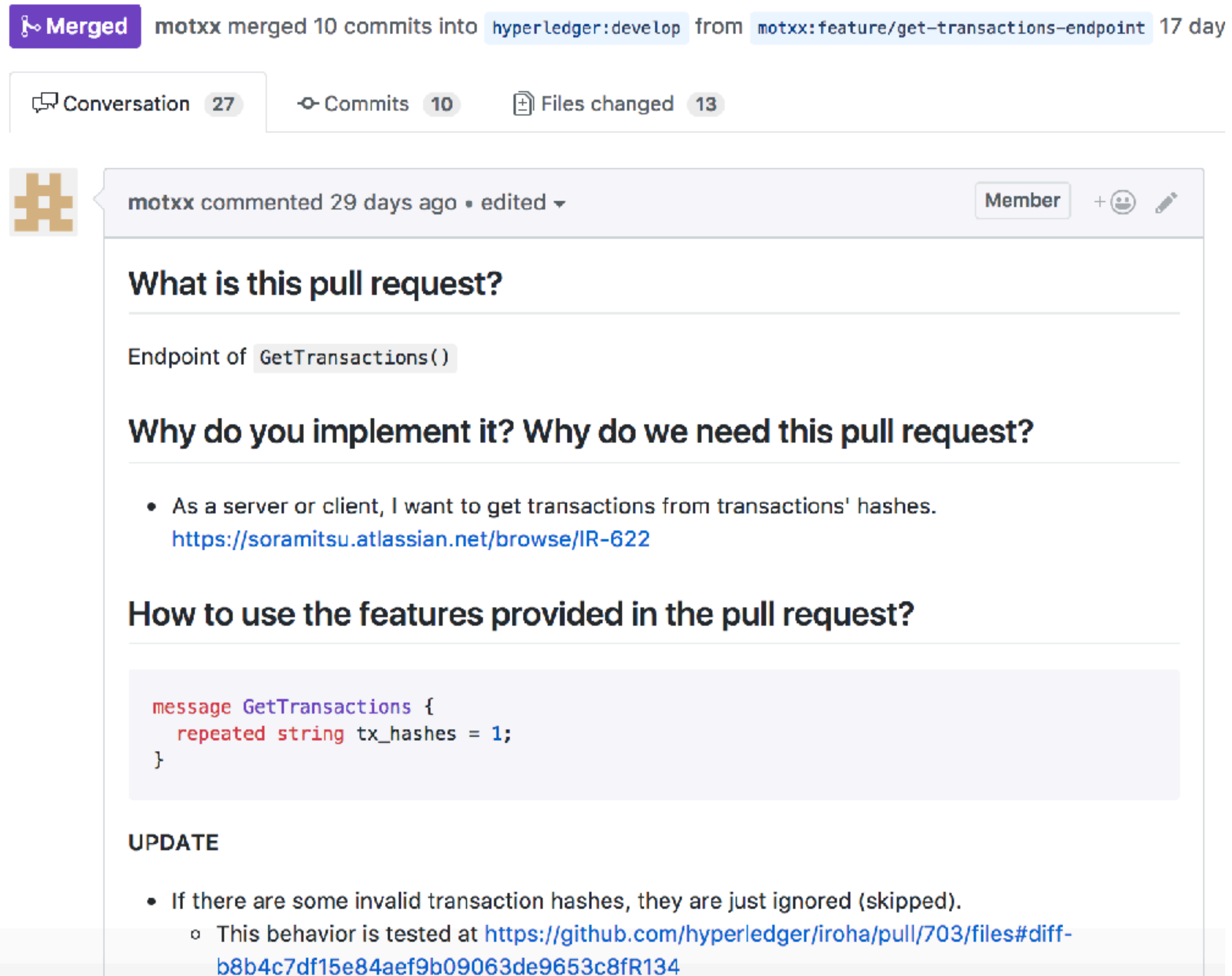

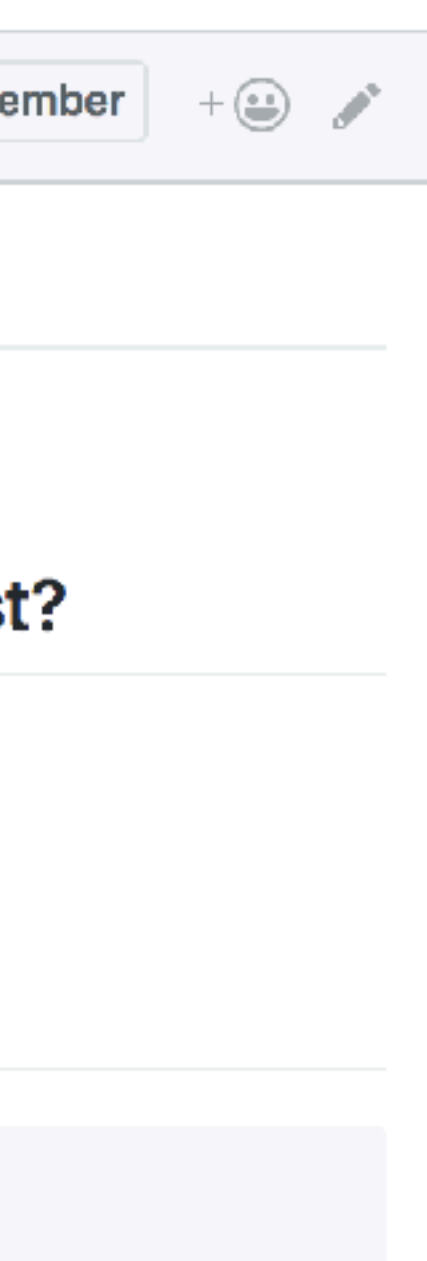

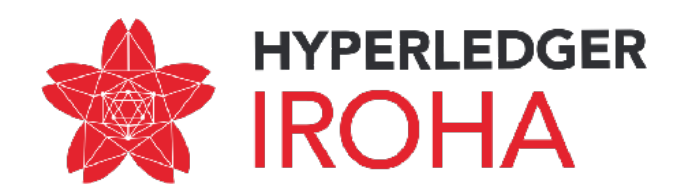

## GetTransaction API

message GetTransactions { repeated string tx hashes =  $1;$ }

Intention for the query is to get transaction contents, based on transaction hash for middleware, which stores only tx hash.

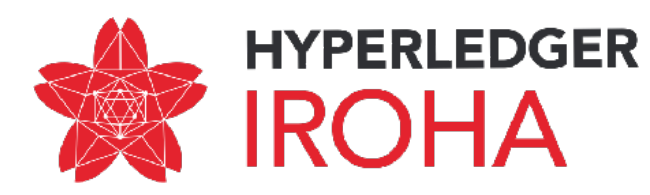

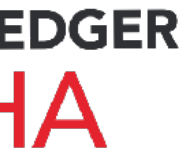

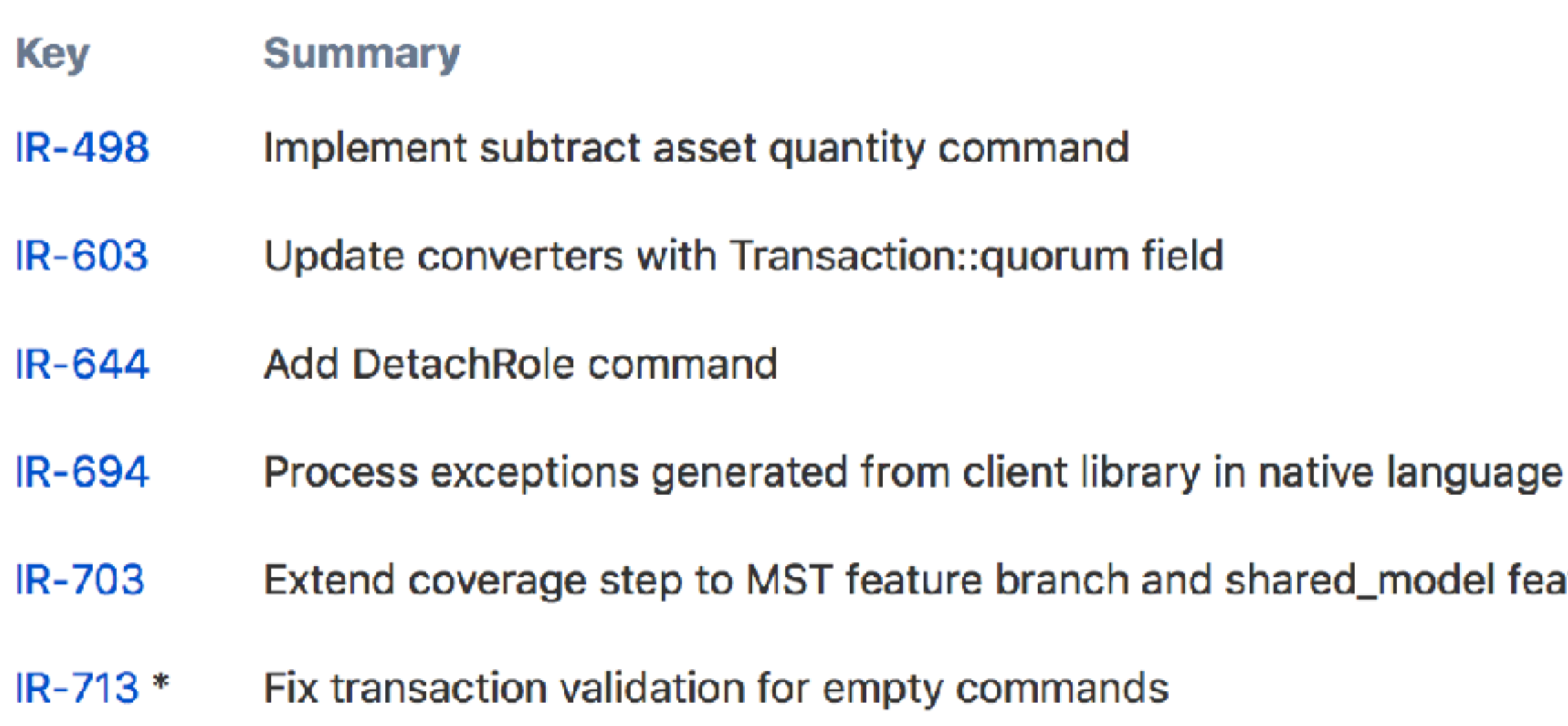

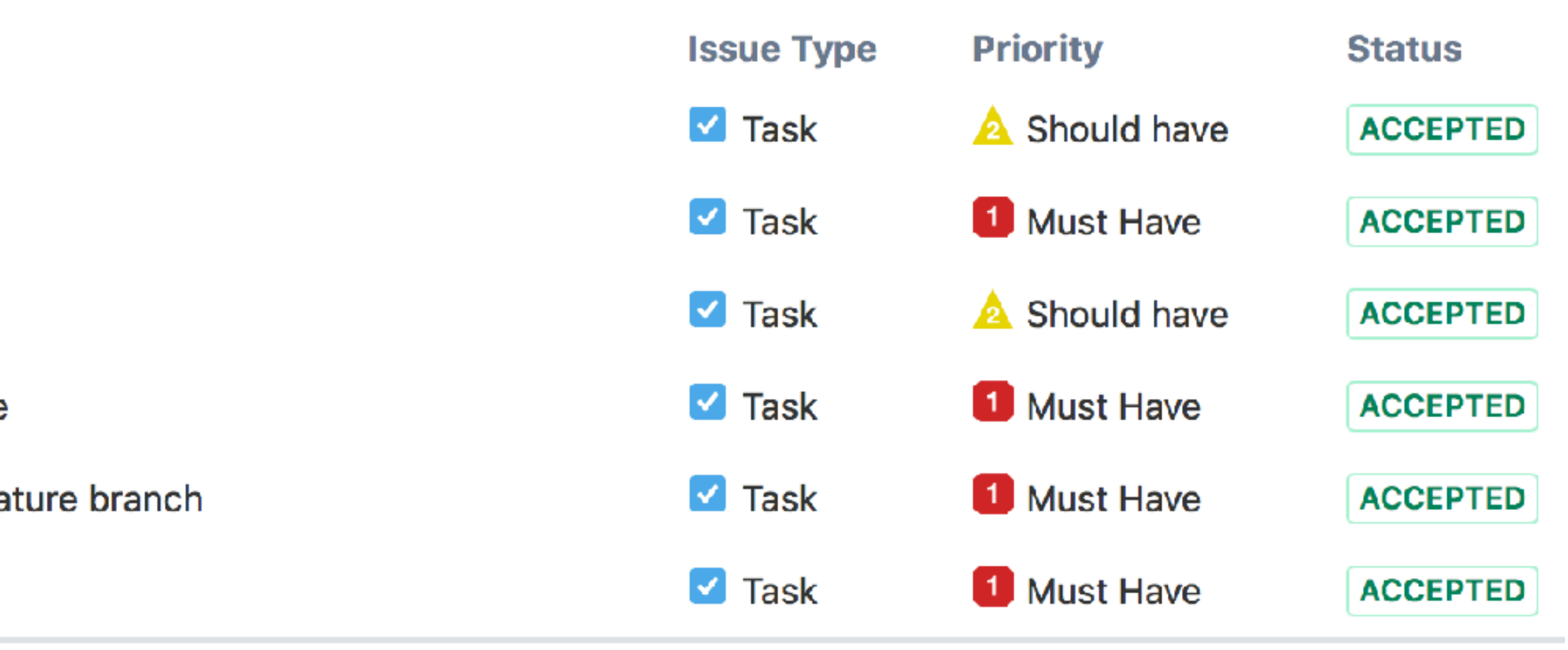

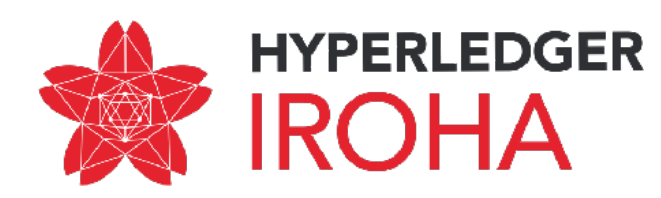

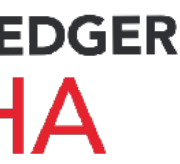

- **Summary Key**
- When user Appends Role to an account check that this role exists and also has same or smaller subset of permissions IR-465
- Replace cryptography library with own implementation of ed25519 IR-538
- Improve redis mutable storage implementation IR-626
- Add domain-related permissions to queries IR-637
- Go through documentation on iroha-api and fix inconsistencies IR-643
- IR-655 Update Hyperledger white paper
- Implement pagination in CLI IR-657
- IR-659 \* Add get account detail query
- Add AddPeer check in stateless validation IR-683
- Extend interface of cryptographic wrapper and library to generate keypair from seed IR-684
- IR-689 Improve command stateless validation test coverage to 80%
- Refactor mst and torii processor in mst-trunk for iface consistency IR-690
- Extend the amount of builders for remaining commands IR-691
- Extend remaining SWIG bindings for remaining command builders IR-692
- IR-693 Create Python and Java tests for SWIG bindings for builders of commands

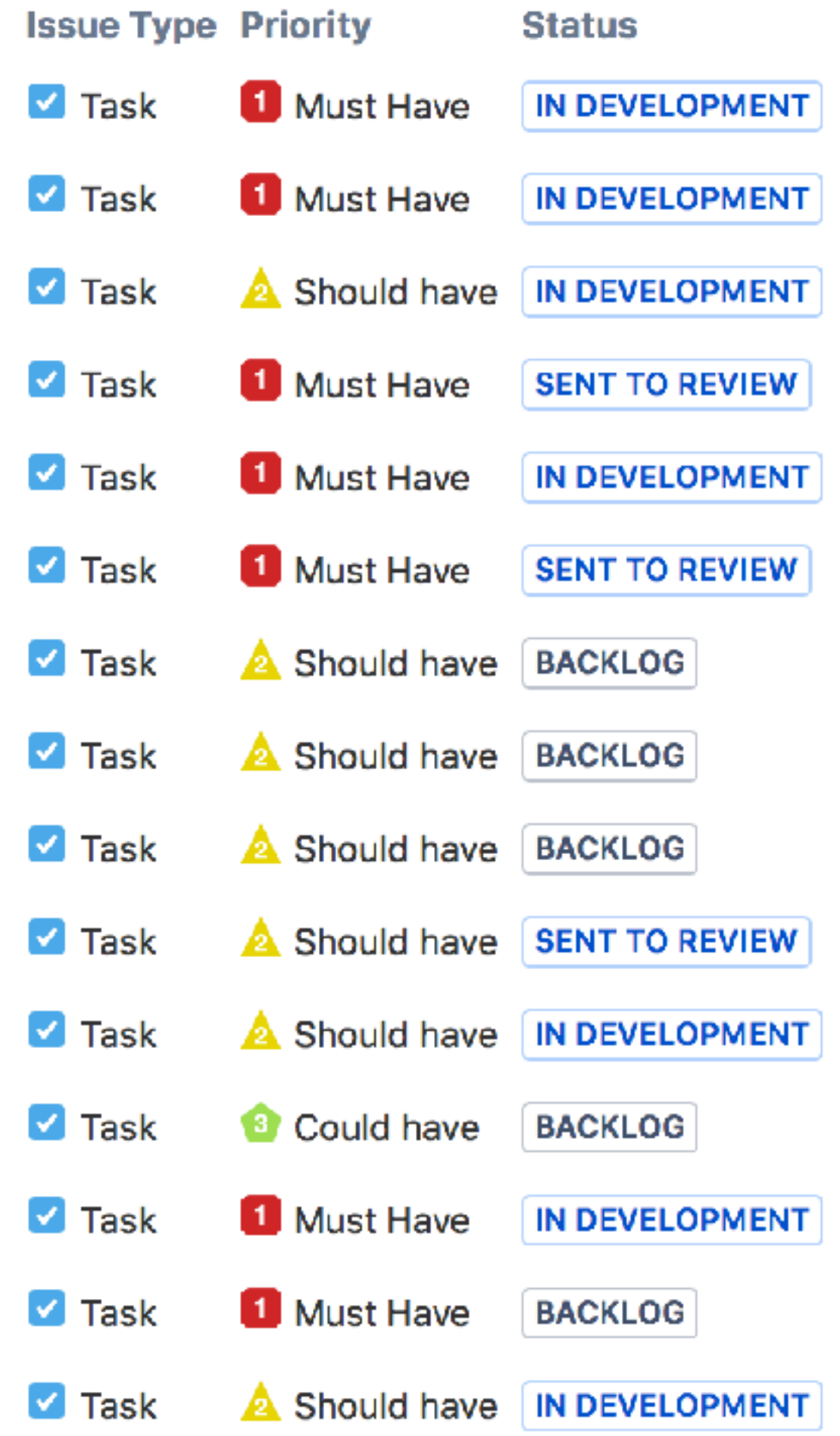

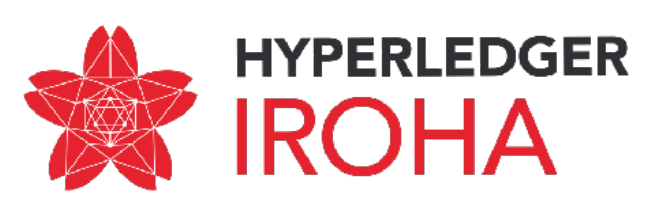

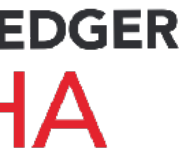

- IR-697 Implement stateless validation for query builders
- Create SWIG bindings for Query builders IR-698
- IR-699 Write tests for SWIG-generated code for Query builders
- **IR-700** Use copy of protobuf binary instead of modifying existing binary instance in builders
- IR-704 Correct external coverage analysis tool to show coverage of all feature branches
- Extend interface of cryptographic wrapper to use existing keypair for signing **IR-705**
- **IR-706** Test client library compatibility with Swift code
- IR-707 Java example code for transaction generation, query generation and transaction status check
- Python example code for transaction generation, query generation and transaction status check **IR-708**
- IR-709 Create artifacts and release notes for alpha release of Iroha
- IR-712 \* Implement integration test for MST

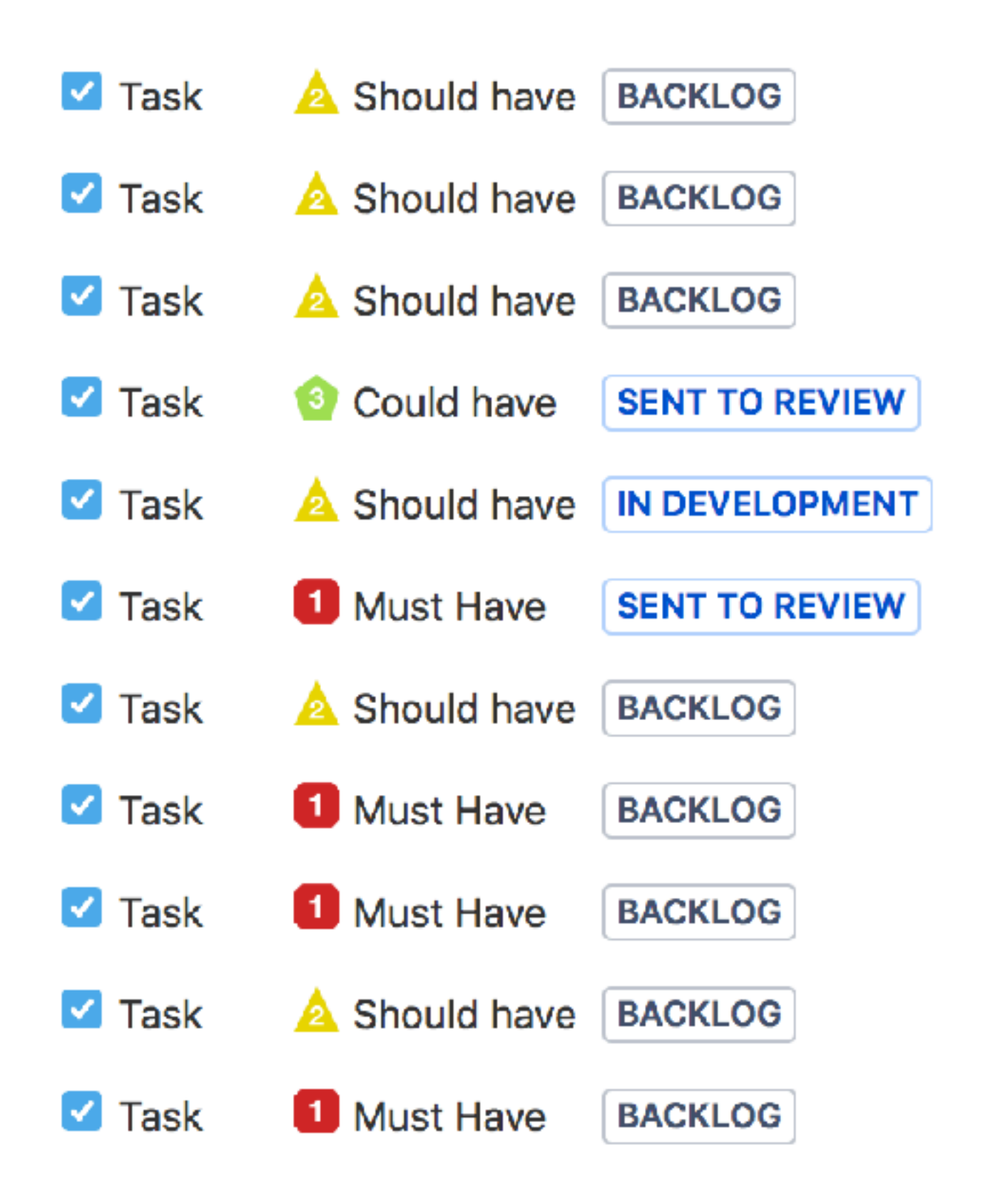

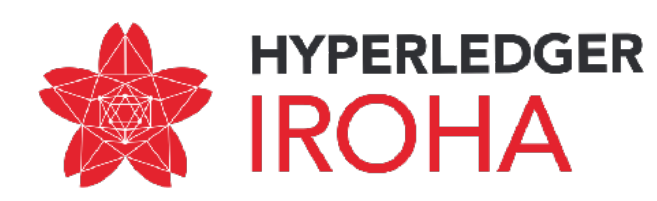

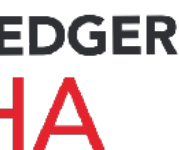

#### To produce ready-to-utilize client library for Iroha API and release alpha version of Iroha

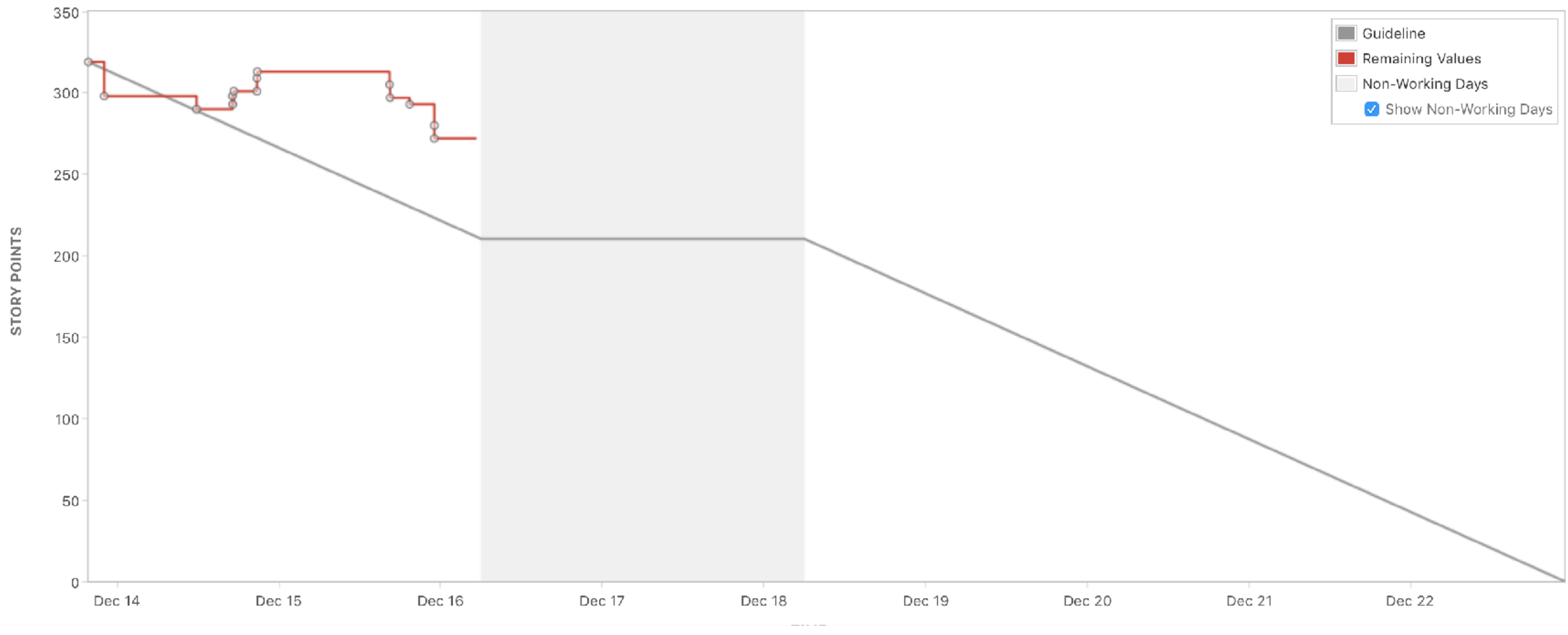

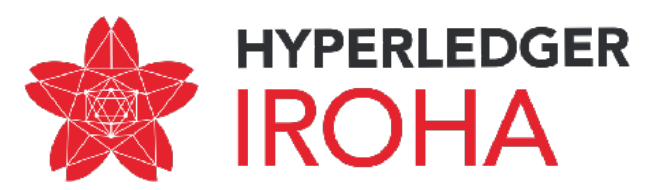

#### Iroha project Software Development Process | Iteration cycle

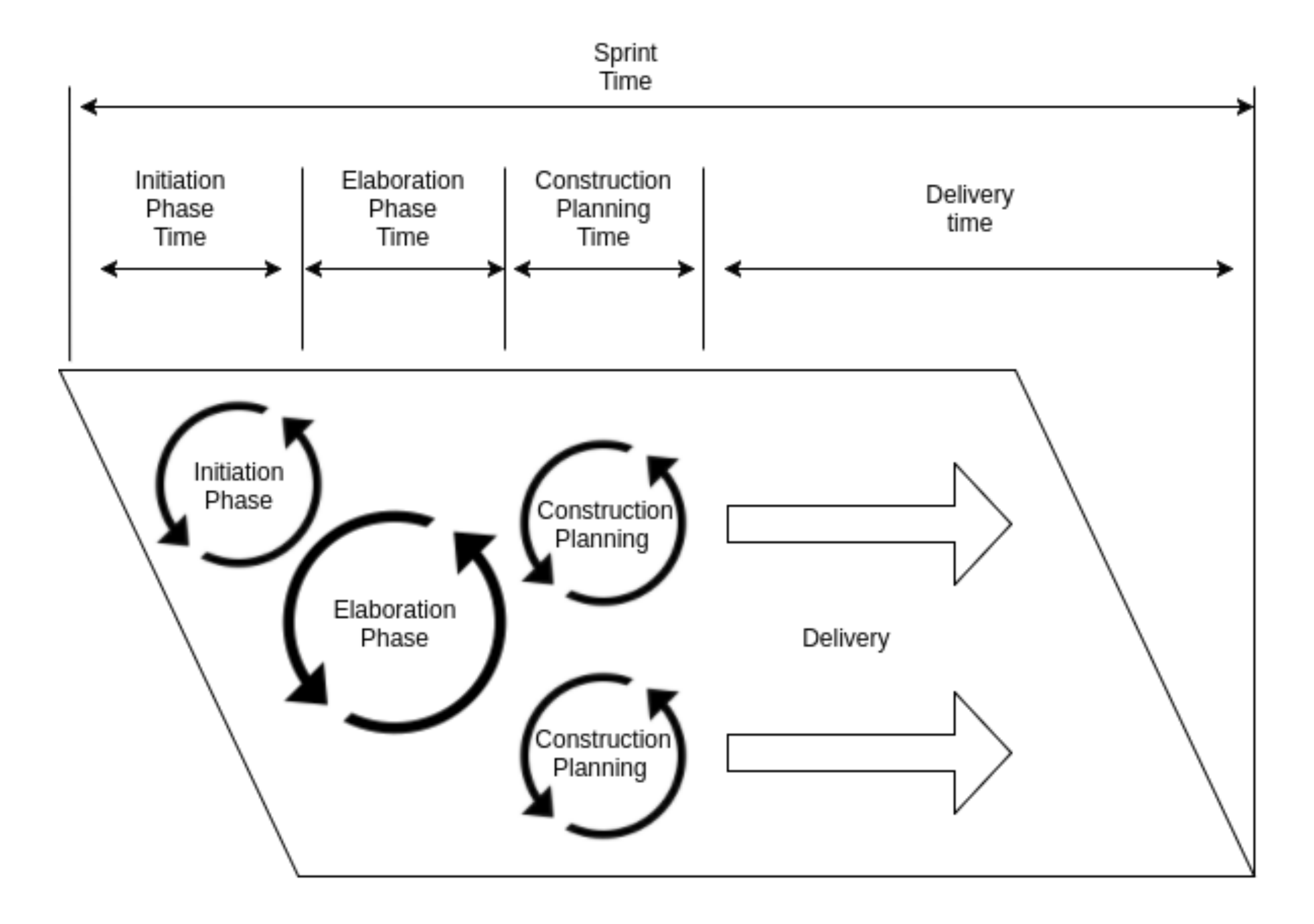

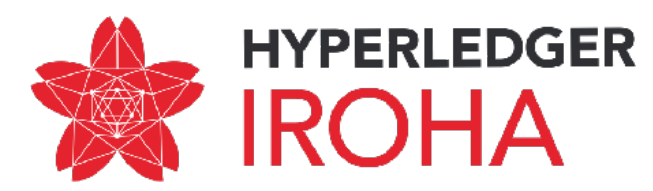

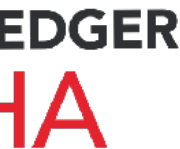

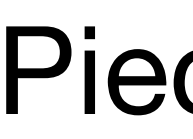

#### POW N 001 | Benchmarking

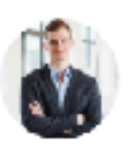

Nikolai Iushkevich Last modified Dec 05, 2017

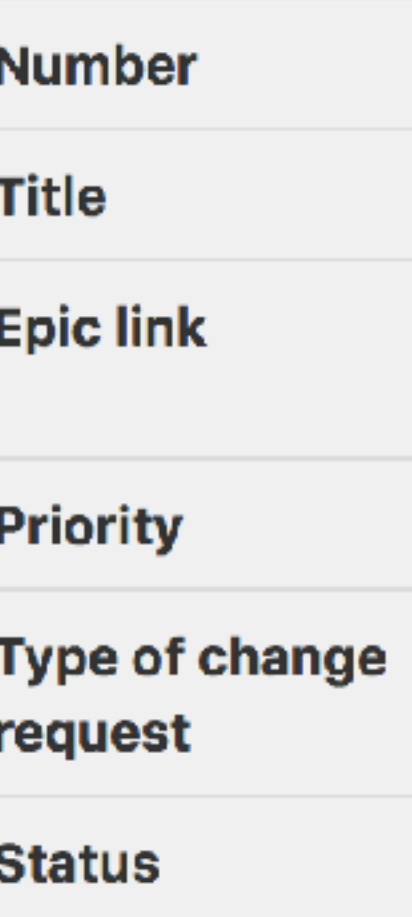

**Target release** 

#### Piece of Work

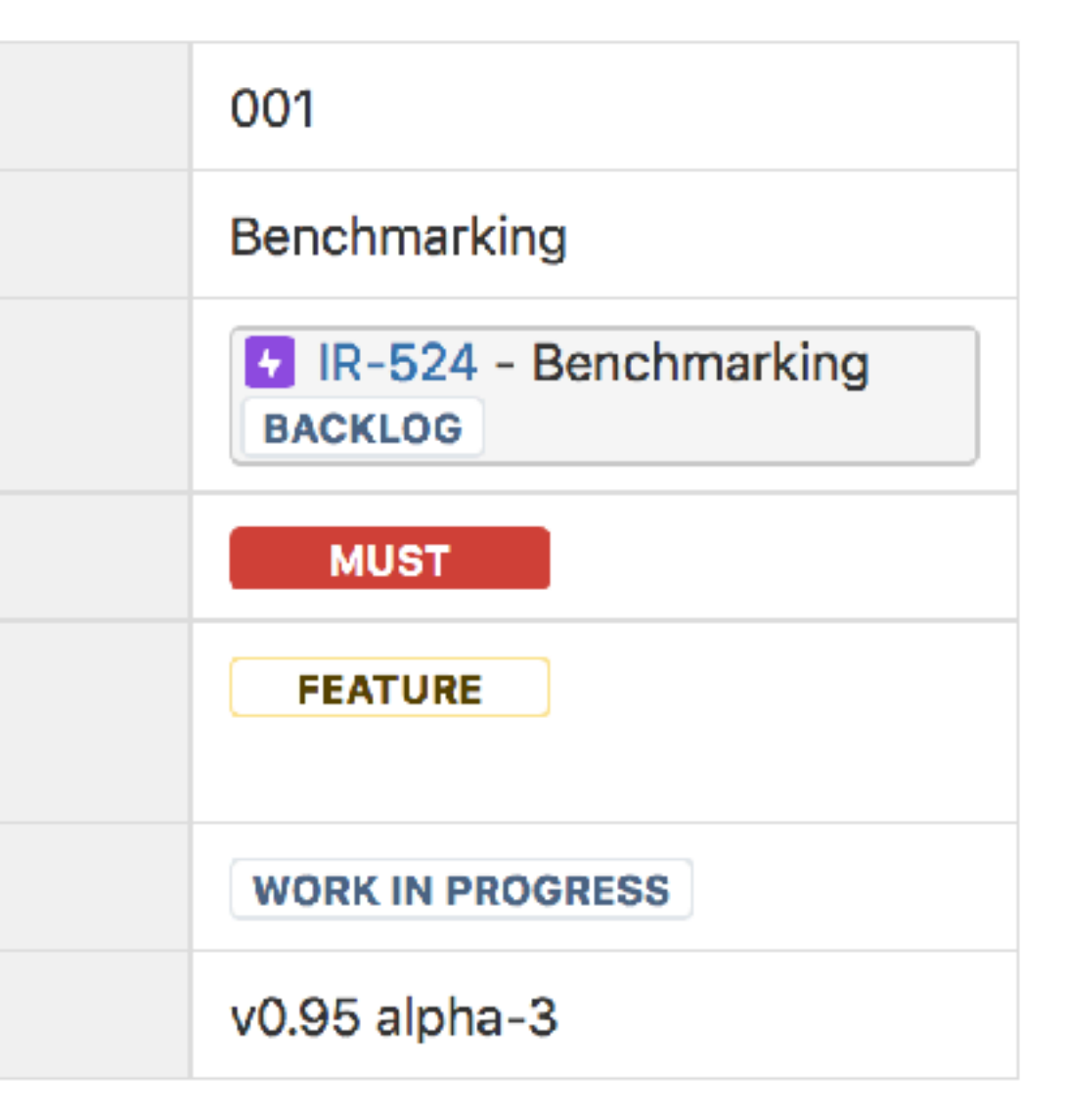

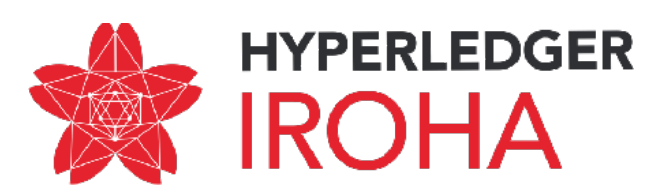

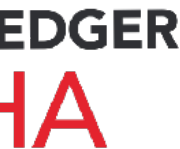

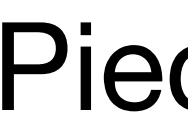

#### **Title: Benchmarking**

Vision: Iroha daemon should support benchmarking in order to give a time and resource estimate per different conditions and transaction or query pipeline stages.

#### **Functional details:**

Benchmark should measure:

- overall transaction finalisation time,
- time the transaction is converted from transport representation or passed stateless validation,
- time for stateful validation,
- consensus time for block, which consists of arbitrary number of transactions
- synchronisation for arbitrary number of blocks.

Number of transactions, commands is arbitrary, but boundary values are expected, at least 5 values with even distribution.

We need to have it before hyper ledger and iroha meeting.

#### **Environmental objectives:**

Benchmark scenario should be conducted in different quantity of nodes. At least expected metrics are: single node, and four nodes. We need to start with black-box testing, using shared library for generation of blocks and transactions.

#### **Architectural Impact:**

Update on @ 05 Nov 2017

Make black box benchmark for throughput with two configurations: one peer in the network and 4 peers in network. Transactions received for one node in network.

#### **Scientific impact:**

Research Jepsen library to use it for benchmarking the network of Iroha peers

Research frameworks/solutions for regression performance testing

#### Update on 305 Nov 2017

Research existing performance benchmark solutions for block chain systems

Also, need to look for Blockbench paper

#### Piece of Work

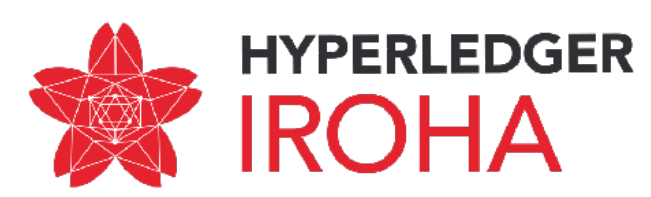

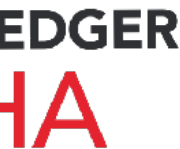

#### **QA Impact:** Update on 2017.11.05

Make performance baseline for black box testing

#### Tasks:

Depends on provisioning (17 IR-428 - Run Iroha network in Ansible network ACCEPTED)

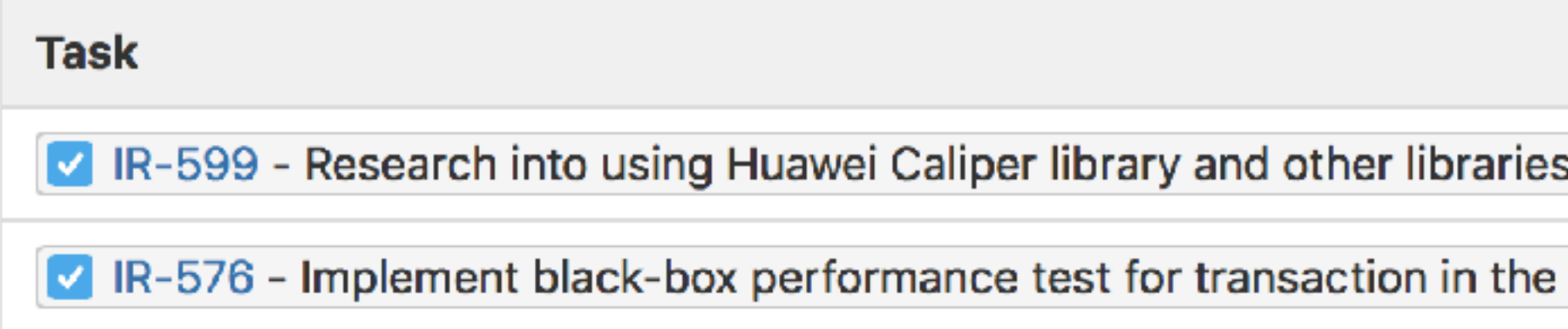

**Additional information: None** 

#### Piece of Work

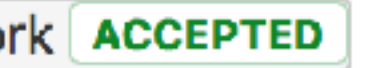

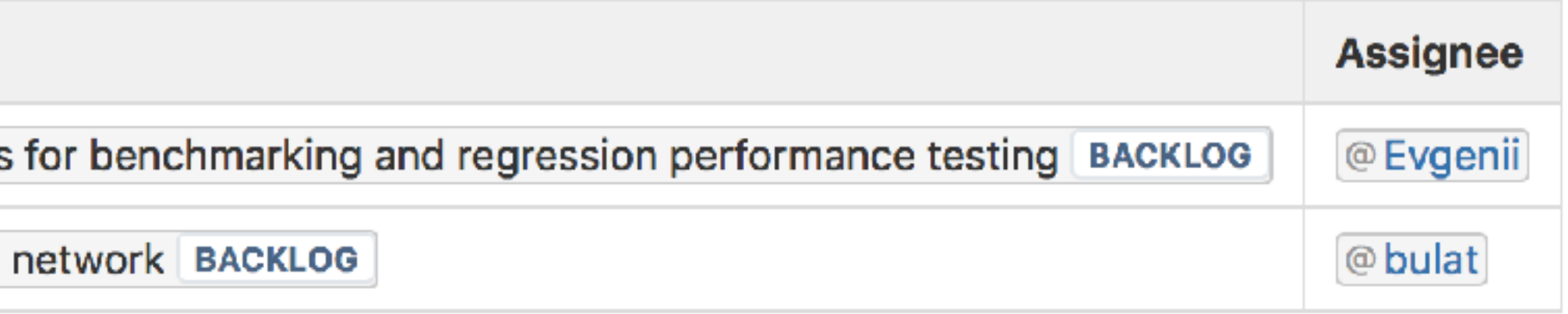

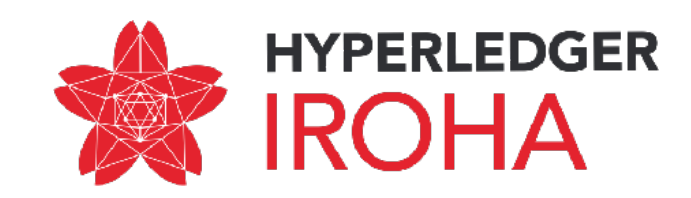

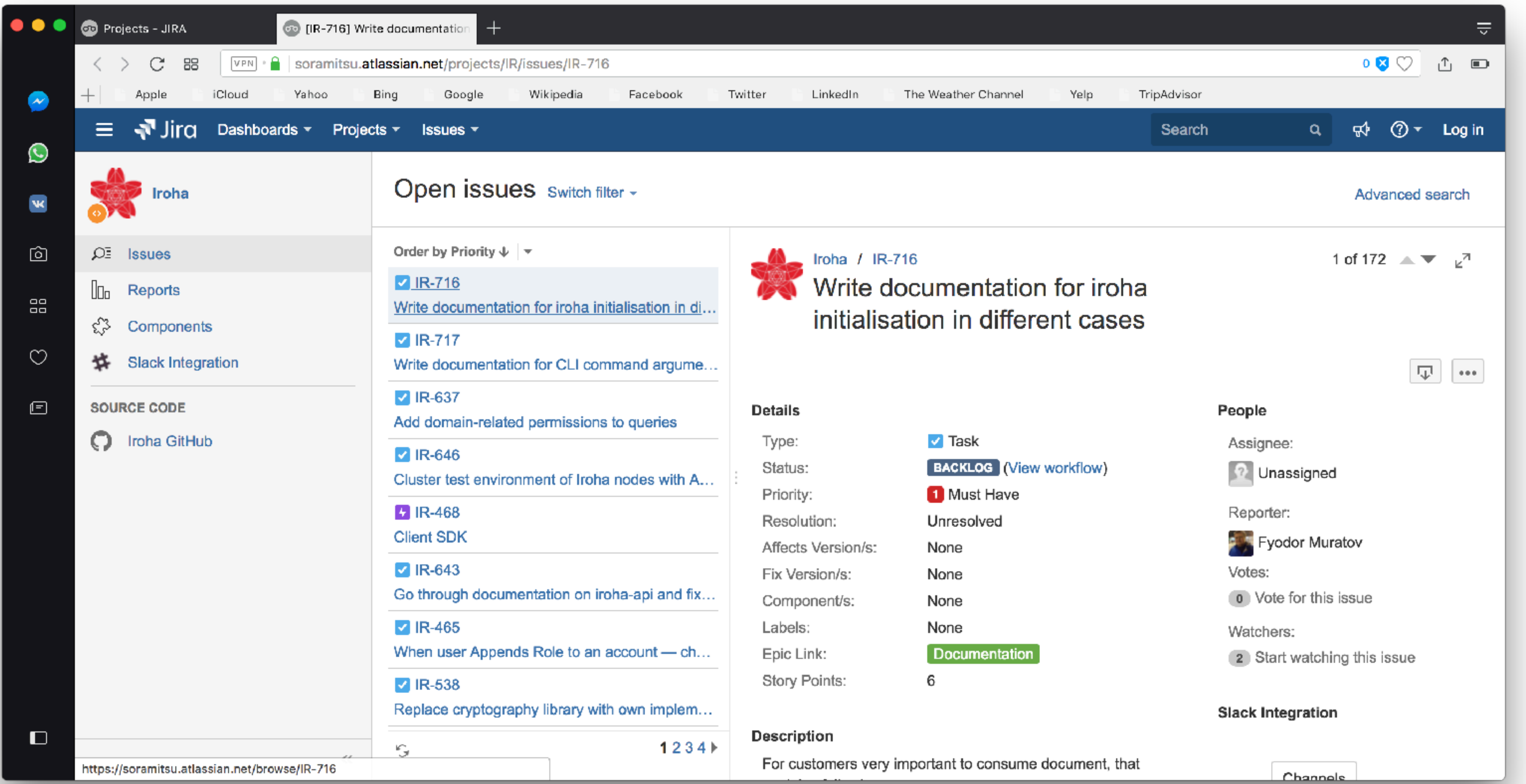

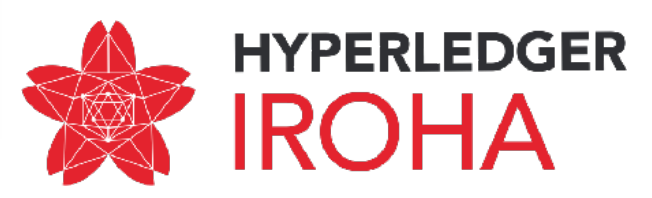

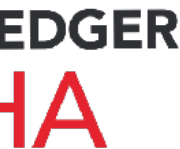

## How to suggest improvements

#### **Suggesting Enhancements**

An enhancement is a code or idea, which makes existing code or design faster, more stable, portable, secure or better in any other way.

Enhancements are tracked as GitHub Issues. To submit new enhancement, create new Issue and incllude these details:

- Title
	- Write prefix [Enhancement]
	- Use a clear and descriptive title
- Body include the following sections:
	- *Target* what is going to be improved?
	- *Motivation* why do we need it?
	- Description how to implement it?

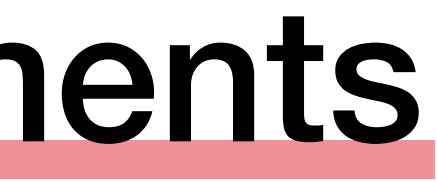

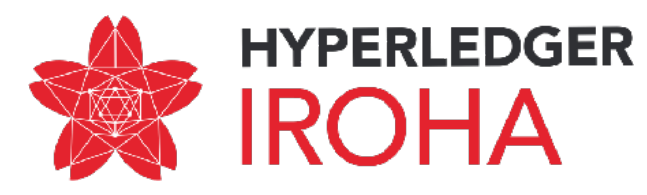

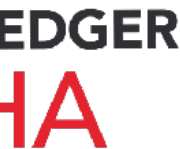

## How to suggest improvements

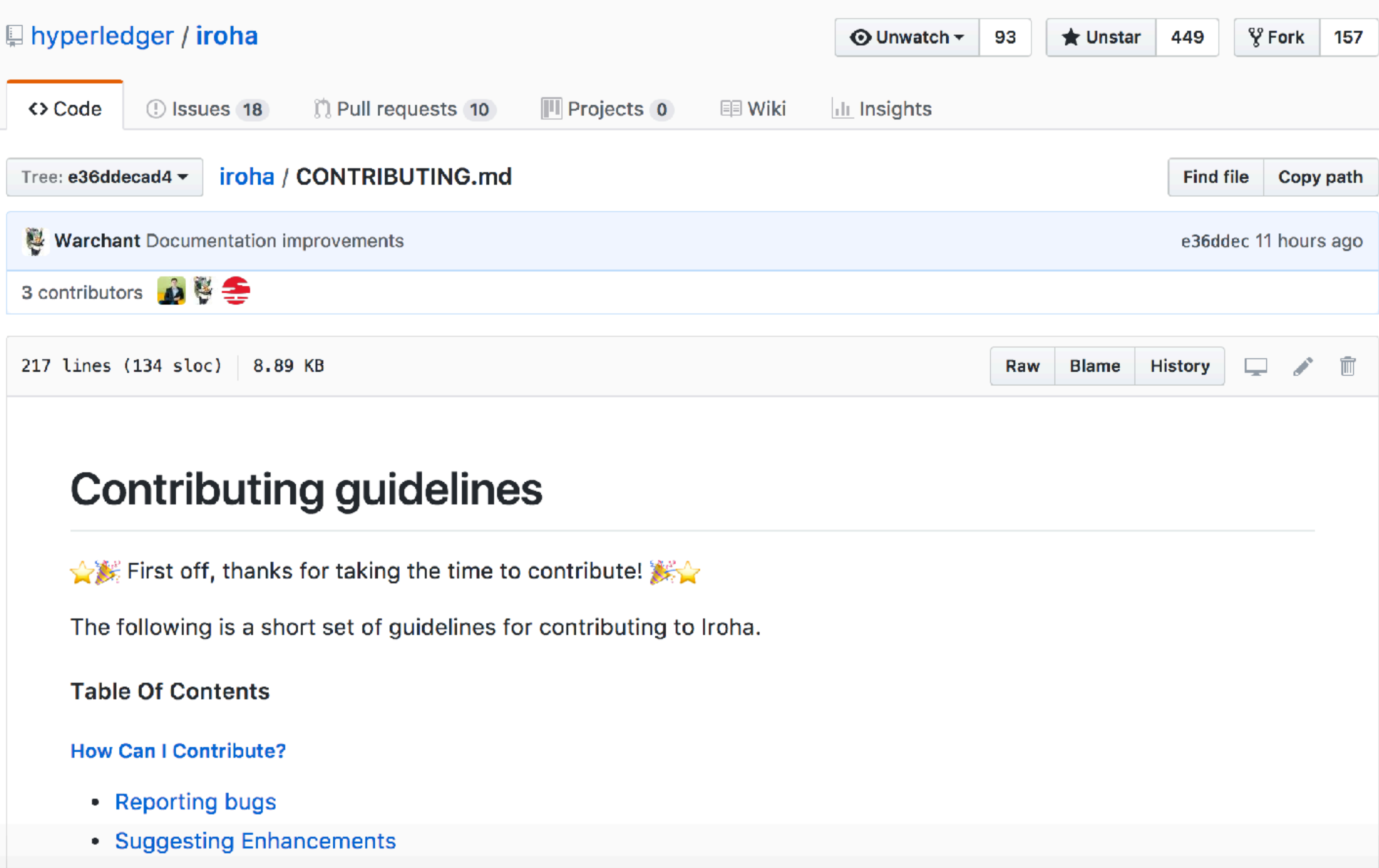

Acking Question

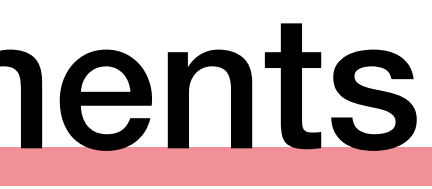

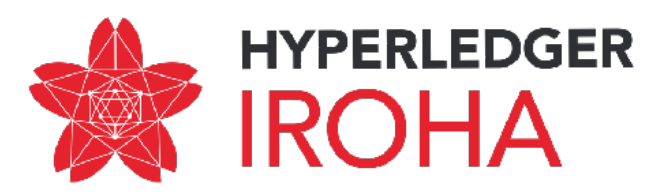

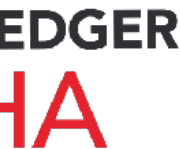

### Upcoming a release

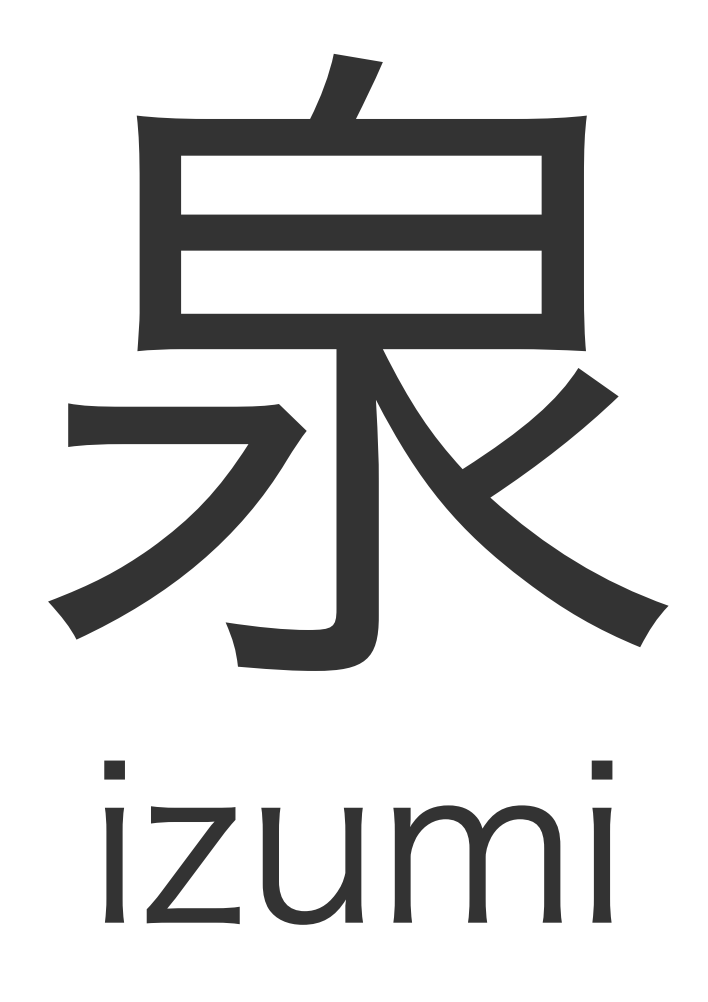

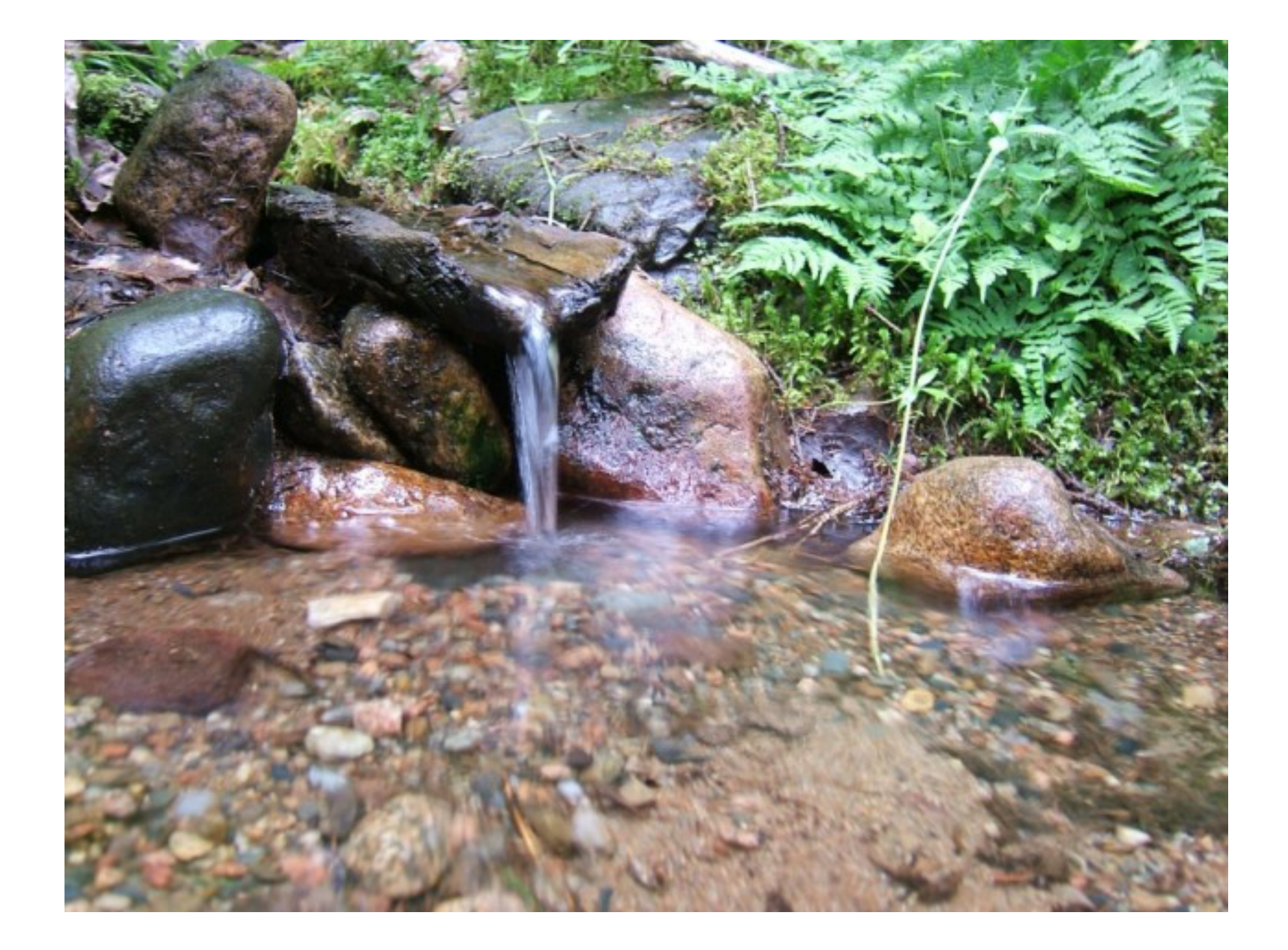

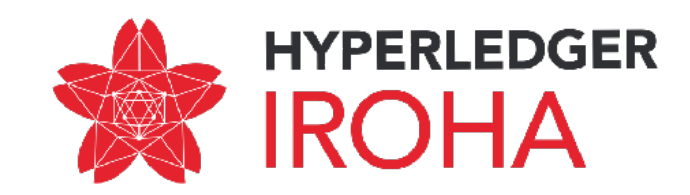

## Upcoming α release

Iroha is ready for **KYC** features (key-value storage of account).

Cryptography library (ed25519) is checked against RFC specification and is using SHA3 hashing.

**Permission model** is improved with domain-specific permissions and detachment of user's role.  $\sqrt{ }$ 

It is available to be reused by client applications on **Java, Python.**

Asset naming is checked against regular expressions. Documentation in API website is consistent with codebase.

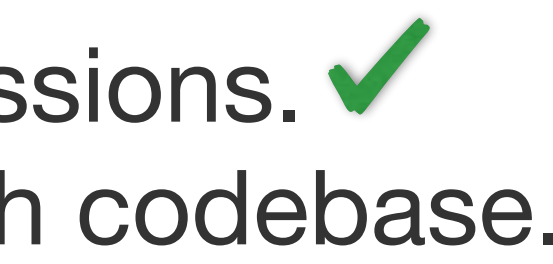

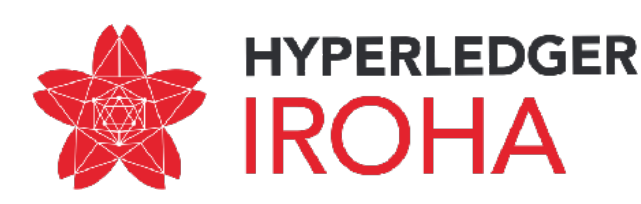

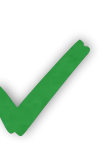

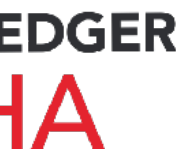

**Client library** for Iroha contains following API available in the system: forming transactions, queries, getting transaction status and is available for **Java, Python.** 

## Hyperledger α definition

Feature complete, for all features committed to the production release. Ready for Proof of Concept-level deployments. Performance can be characterized in a predictable way, so that basic PoC's can be done within the bounds of published expectations. APIs are documented. First attempts at end-user documentation have been made. Developer documentation is further advanced. No "highest priority" issues are in an open state.

- 
- 
- 
- 

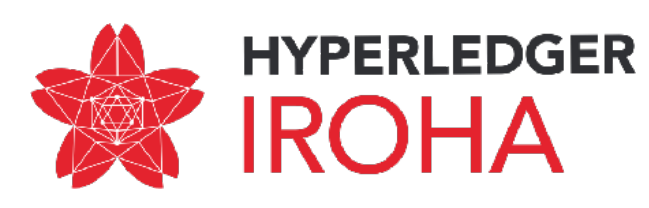

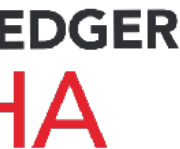

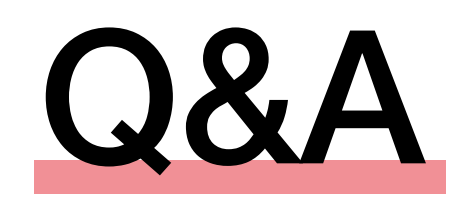

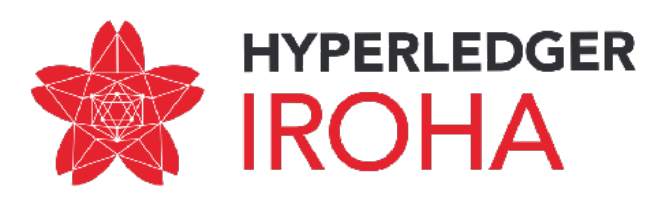

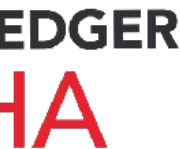